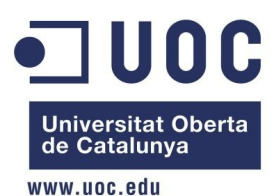

# **Disseny i implementació de la base de dades d'un sistema de descàrrega d'aplicacions per a mòbils intel·ligents**

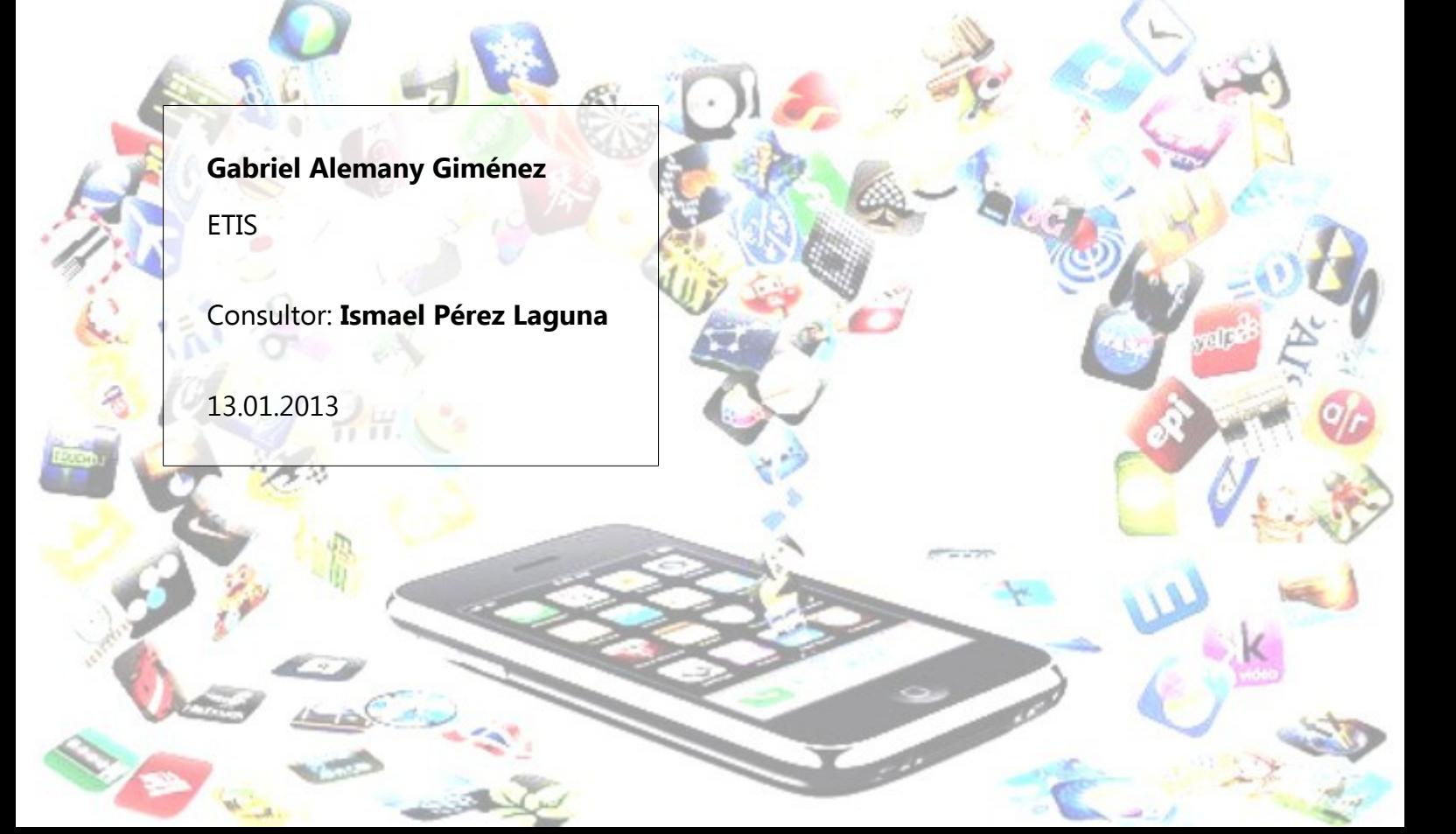

## <span id="page-1-0"></span>**INDEX**

## Índex de continguts

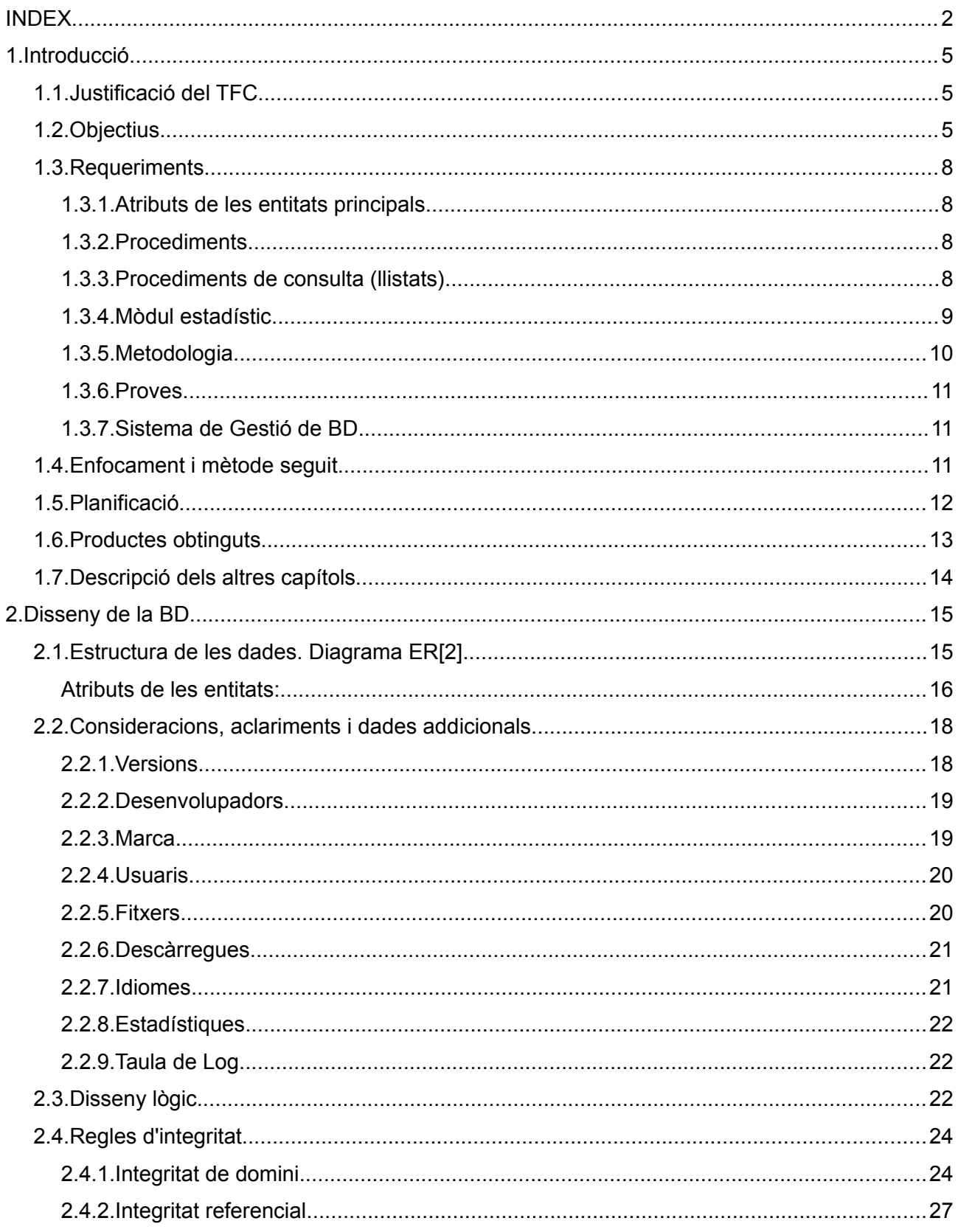

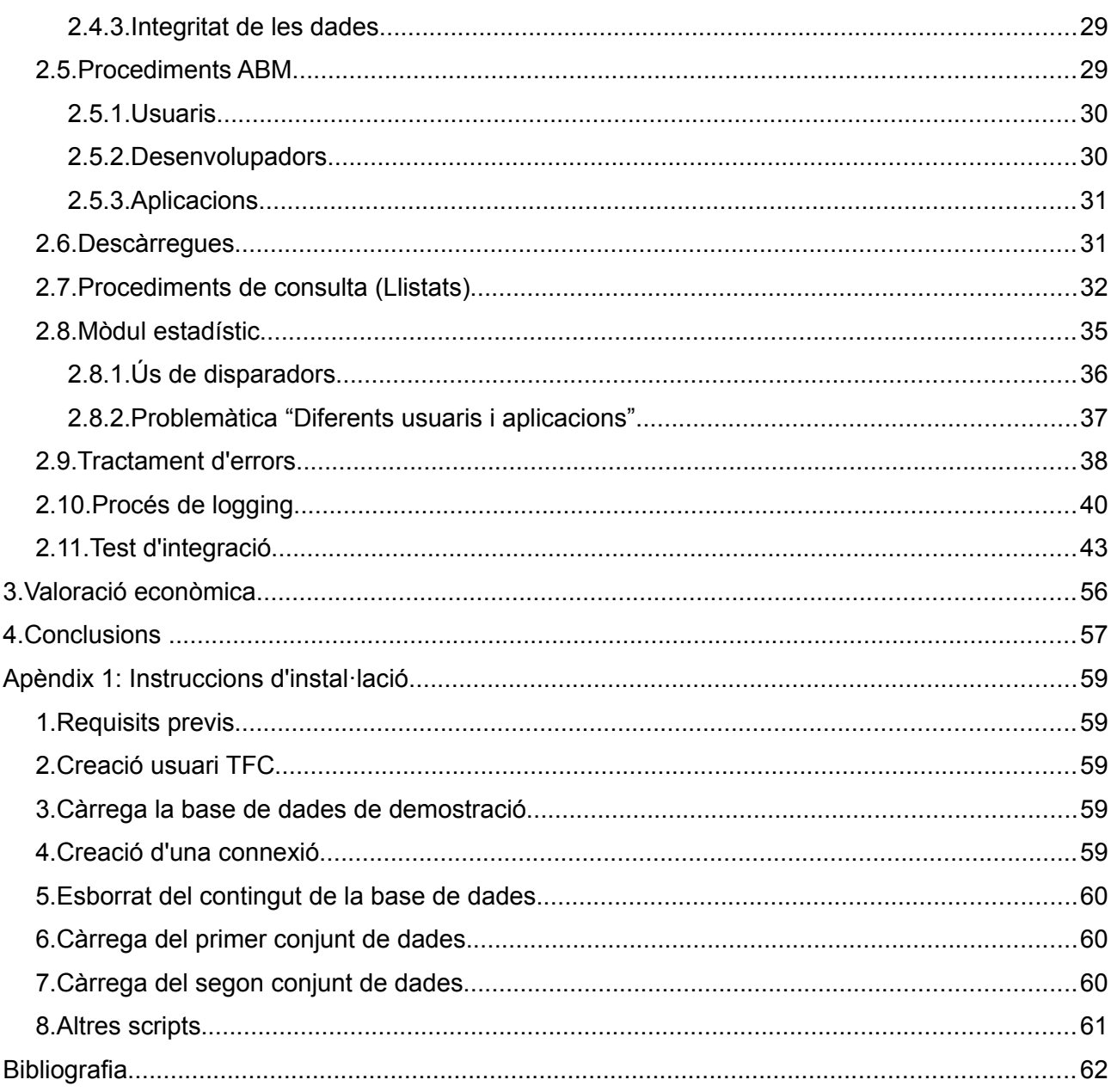

## <span id="page-2-0"></span>Índex d'il·lustracions

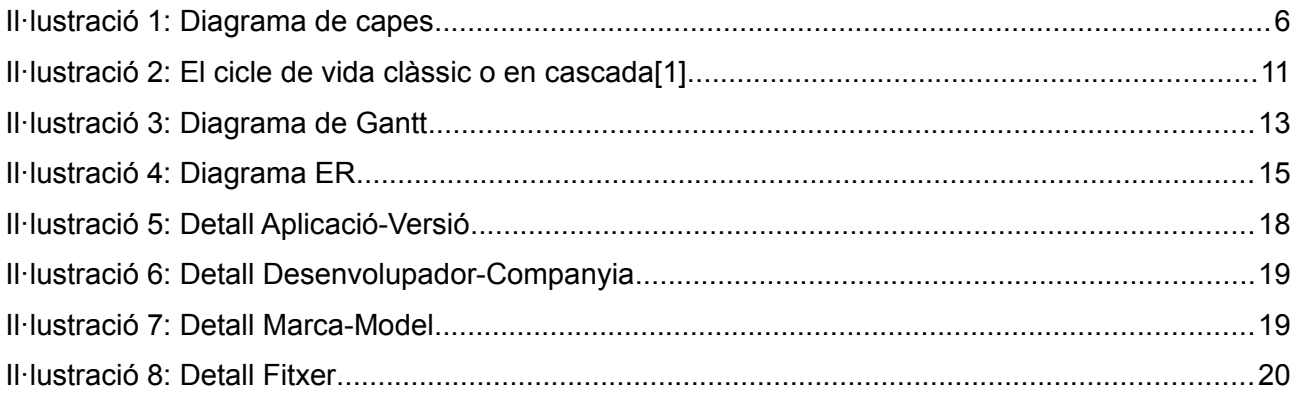

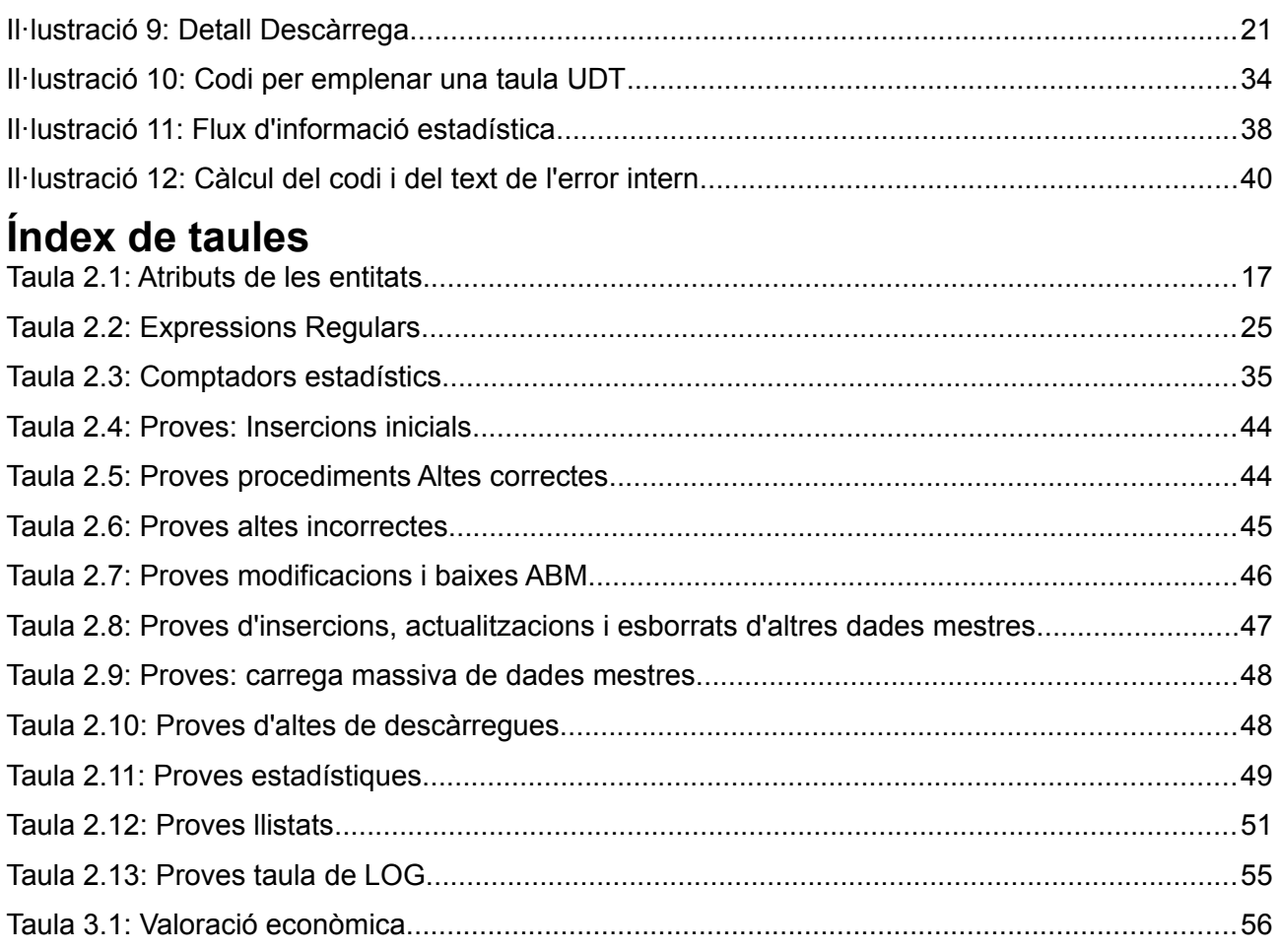

## <span id="page-4-2"></span>**1. Introducció**

## <span id="page-4-1"></span>*1.1. Justificació del TFC*

El sectors de la telefonia mòbil i dels dispositius portàtils, amb la proliferació dels smartphones i tauletes, han obert un nou front de negoci. Aquests dispositius integren un telèfon mòbil amb un petit ordinador capaç de dur a terme tasques cada vegada més complexes mitjançant una màquina virtual Java en la majoria dels casos.

D'aquesta manera ha aparegut el concepte d'"app": petita aplicació de cost molt baix o nul dissenyada per ser executada en un smartphone. El fenomen ha adquirit tal abast que els fabricants de mòbils han deixat gairebé totalment en mans de terceres empreses el desenvolupament d'apps.

Com que la plataforma d'execució facilita enormement la distribució i el màrqueting del producte i les necessitats tecnològiques pel seu desenvolupament no són elevades, han sorgit un gran nombre d'empreses, moltes vegades molt petites, per donar resposta a la demanda de mercat generada.

En ser empreses creades amb inversió inicial molt baixa, per tal de donar a conèixer el seu producte i, al mateix temps, comercialitzar-lo evitant concórrer en despeses inabastables, un subconjunt significatiu d'elles s'han associat fundant l'Associació Mundial de Desenvolupadors d'Aplicacions Mòbils (AMDAM). L'objectiu principal d'aquesta associació és la de crear una plataforma de gestió comercial i de distribució per a pujades i per a descàrregues d'aquestes aplicacions.

## <span id="page-4-0"></span>*1.2. Objectius*

El director de TI de l'AMDAM (al qual anomenarem CLIENT) ens ha contactat per sol·licitarnos un pla de treball, valorat econòmicament, referent al disseny de base de dades que permeti dur a terme el projecte global. També haurà d'incloure la implementació de les entitats i dels procediments emmagatzemats necessaris, com a plataforma de partida a un nivell inferior, que pugui donar suport a la programació d'interfície amb l'usuari que es realitzarà en una segona fase.

Ha de restar clar un concepte que entenem molt important: el que s'entén que és, en aquest context, un USUARI.

L'usuari del projecte més habitual de programari és qualsevol persona, més o menys preparada, que l'utilitza per a obtenir uns resultats definitius. Estem parlant d'un "projecte final" per a un "usuari final".

<span id="page-5-0"></span>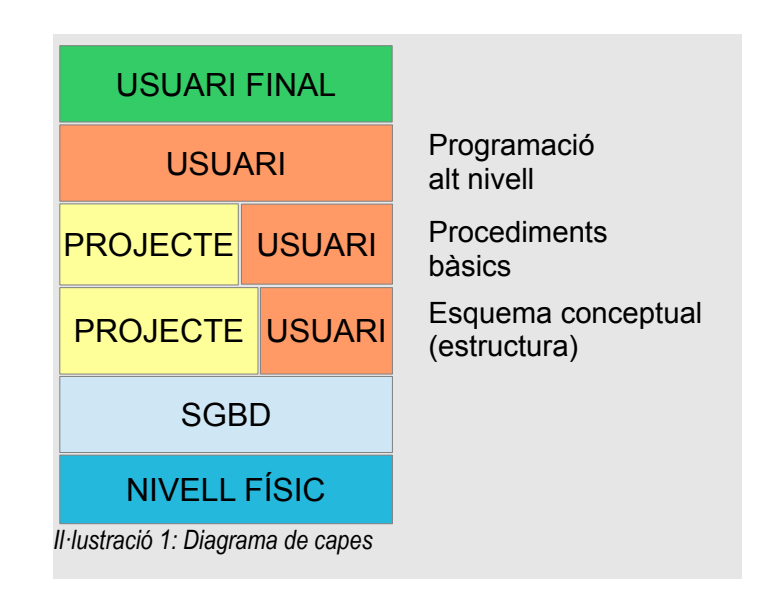

En el tipus de projecte que estem desenvolupant, l'usuari en el qual hem de focalitzar els objectius és un "usuari programador". Aquest és un usuari de caire molt tècnic, que no està interessat en uns resultats finals (com l'usuari final), sinó en una estructura bàsica i en un conjunt d'eines que facilitin el desenvolupament del seu propi projecte que, ara sí, estarà orientat cap a l'usuari final. Això és un concepte que pretenem mantenir present durant tota l'execució del projecte.

Així doncs, a partir d'aquest moment, sempre que parlem d'"usuari" ens referim a "usuari programador". Aquest usuari, com podem veure a la Il·lustració [1,](#page-5-0) farà ús dels procediments i de l'estructura de dades que proporcionem en el projecte, però també es contempla la possibilitat de que pugui ampliar aquesta estructura de dades i de que pugui accedir a ella fent ús dels seus propis procediments.

Una vegada definida la tipologia de l'usuari, hem de veure quines haurien de ser les principals virtuts del projecte per tal de satisfer les necessitats d'aquest:

- Rigor en la documentació i en la implementació de les funcionalitats acordades amb el client.
- Flexibilitat a l'hora d'ampliar les funcionalitats quan el projecte final ja estigui iniciat, ja sigui per part del client o com a ampliació del present projecte.
- Robustesa: protecció de l'estructura de dades de manera que el sol ús de les eines proporcionades pel projecte garanteixi que no es corrompi ni que pugui arribar a estats incoherents o inconsistents.
- Simplicitat d'ús i fàcil integració amb el projecte final.
- Tractament d'errors eficient, proporcionant el màxim d'informació en cada cas.
- Compatibilitat amb el màxim de llenguatges d'alt nivell.

El projecte no pretén divulgar coneixements que estan ja suficientment documentats en material didàctic a disposició del lector. Això si, farem comentaris en aspectes que, amb alta probabilitat, puguin ser nous per a ell.

A nivell personal, dos objectius molt clars (a banda dels evidents):

- Aprendre i exercitar-me en el major nombre d'aspectes tècnics de l'SGBD Oracle, intentant utilitzar el màxim de recursos aplicables al projecte que aquest pugui oferir per tal de simplificar l'estructura de dades i la programació
- Aplicar i utilitzar el màxim possibilitats que dóna el programari LibreOffice Writer, eina utilitzada per realitzar aquests escrit, en la confecció de memòries de projectes.

## <span id="page-7-3"></span>*1.3. Requeriments*

A partir del plec de l'especificació proporcionada pel client, resumim els següents requeriments:

## <span id="page-7-2"></span>**1.3.1. Atributs de les entitats principals.**

- Conjunt de d'atributs associades a una aplicació. Amb la darrera versió de l'aplicació és suficient, tot i que el client valorarà positivament la gestió de versions.
- Conjunt d'atributs associats als desenvolupadors.
- Conjunt d'atributs associats als usuaris.

El detall de tots tres conjunts s'especificarà més endavant en el diagrama ER.

## <span id="page-7-1"></span>**1.3.2. Procediments.**

- Implementació de procediment estandarditzat per l'emmagatzemament de les dades relatives a les descàrregues que realitza un usuari en un dispositiu.
- Implementació de manteniments (altes, baixes i modificacions) d'aplicacions, desenvolupadors i usuaris.

## <span id="page-7-0"></span>**1.3.3. Procediments de consulta (llistats)**

Entenem que els llistats també s'hauran d'implementar en forma de procediment emmagatzemat. Caldrà, en principi, els següents:

- A) desenvolupadors d'un país (amb les seves dades i el nombre d'aplicacions publicades)
- B) aplicacions actives (amb les seves dades principals), ordenat pel nombre total de

descàrregues que han tingut.

- C) països on s'ha descarregat una aplicació en un any concret, amb el nombre de descàrregues de cada país.
- D) activitat de descàrregues d'un usuari determinat, identificat pel seu número de telèfon.
- E) 20 usuaris que més diners s'han gastat en aplicacions mòbils en un any determinat, ordenat de forma descendent.

## <span id="page-8-0"></span>**1.3.4. Mòdul estadístic**

Cal que les aplicacions de nivell superior puguin consultar una sèrie de paràmetres estadístics amb cost constant 1. No s'admeten actualitzacions en batch.

Aquests paràmetres són:

- nombre total de descàrregues fins al moment
- valor total facturat fins al moment
- nombre mig d'aplicacions descarregades per un usuari en un any concret
- desenvolupador amb màxim nombre de descàrregues en un any concret, i aquest nombre
- aplicació amb més facturació en un any concret i el seu desenvolupador
- nombre d'usuaris d'un país que han fet una descàrrega com a mínim en un any concret.
- Facturació total en un any i un país.

• Nombre d'aplicacions descarregades com a mínim una vegada en un any i un país.

## <span id="page-9-0"></span>**1.3.5. Metodologia**

Referent a la metodologia del desenvolupament, el client requereix:

- Diagrama E/R o UML
- Implementació i documentació de les restriccions d'integritat pertinents.
- Scripts de creació de taules, índexs, disparadors, etc.
- Implementació dels procediments esmentats anteriorment, seguint el següent estàndard:
	- ✔ Paràmetre de sortida RSP que valdrà "OK" si finalitza amb èxit o bé "ERROR"+<tipus d'error> si fracassa.
	- $\vee$  Tractament d'excepcions
	- $\vee$  Log en una taula de cada crida, emmagatzemant el procediment executat, els paràmetres d'entrada i els de sortida.
- Documentació exhaustiva dels procediments per a la posterior utilització dels programadors d'aplicacions de nivell superior. Estàndard de documentació:
	- $\checkmark$  Funcionalitat del procediment
	- $\boldsymbol{\nu}$  Paràmetres d'entrada. Tipus i valors possibles.
	- $\triangleright$  Paràmetres de sortida. Tipus i valors possibles.
	- ✔ Paràmetre de sortida RSP. Codis d'error i significat.

✔ Documentació interna en el codi del procediment.

#### <span id="page-10-2"></span>**1.3.6. Proves**

El projecte s'entregarà amb un joc de proves documentat que cobreixi la totalitat dels casos d'us possibles, així com el màxim de situacions singulars en que es pugui trobar l'usuari. Per exemple: totes aquelles que produeixin excepcions en els procediments.

L'usuari serà en tot moment capaç d'executar aquests jocs de proves i de generar-se els seus propis per tal de validar el projecte abans de la seva acceptació.

## <span id="page-10-1"></span>**1.3.7. Sistema de Gestió de BD**

L'SGBD requerit pel client és l'Oracle. Aquesta decisió està totalment suportada i compartida per la direcció del projecte, en considerar-se un producte molt ben posicionat en el mercat i amb una escalabilitat que permetrà un desenvolupament amb la versió Oracle-XE (express) que posteriorment es podrà migrar de forma immediata a la plataforma professional del client.

## <span id="page-10-0"></span>*1.4. Enfocament i mètode seguit*

Aplicarem un cicle de vida iteratiu i incremental[1]. Descompondrem el projecte en parts i, a cadascuna d'aquestes, li aplicarem un cicle de vida clàssic.

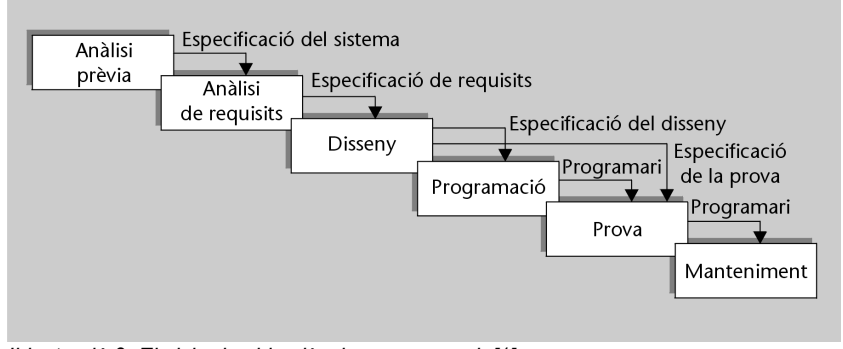

*Il·lustració 2: El cicle de vida clàssic o en cascada[1]*

Durant el cicle de vida de cada part, tindrem la possibilitat de millorar o corregir parts que hem desenvolupat anteriorment.

En aquest cas, les parts en que es divideix el projecte són fàcilment identificables. A continuació es llisten en l'ordre que ens ha semblat més adient:

- 1) Definició del model ER i detecció de regles d'integritat
- 2) Desenvolupament de procediments ABM
- 3) Desenvolupament de procediments de descàrregues
- 4) Desenvolupament del Mòdul Estadístic
- 5) Desenvolupament de procediments de consulta (Llistats)
- 6) Implementació del LOG

Si bé cada una de les parts té el seu propi procés de prova, aquest no serà documentat. Això es degut a que el cicle de vida iteratiu fa que els jocs de proves també ho siguin, i això estendria massa la memòria i aportaria poca informació addicional, ja que està previst un test d'integració final que, aquest sí, documentarà les proves de tota la funcionalitat del projecte, demostrant, en la mesura del possible, que cadascuna de les parts està lliure d'errors amb una alta fiabilitat.

## <span id="page-11-0"></span>*1.5. Planificació*

La planificació del projecte ve fixada pel següent diagrama de Gantt:

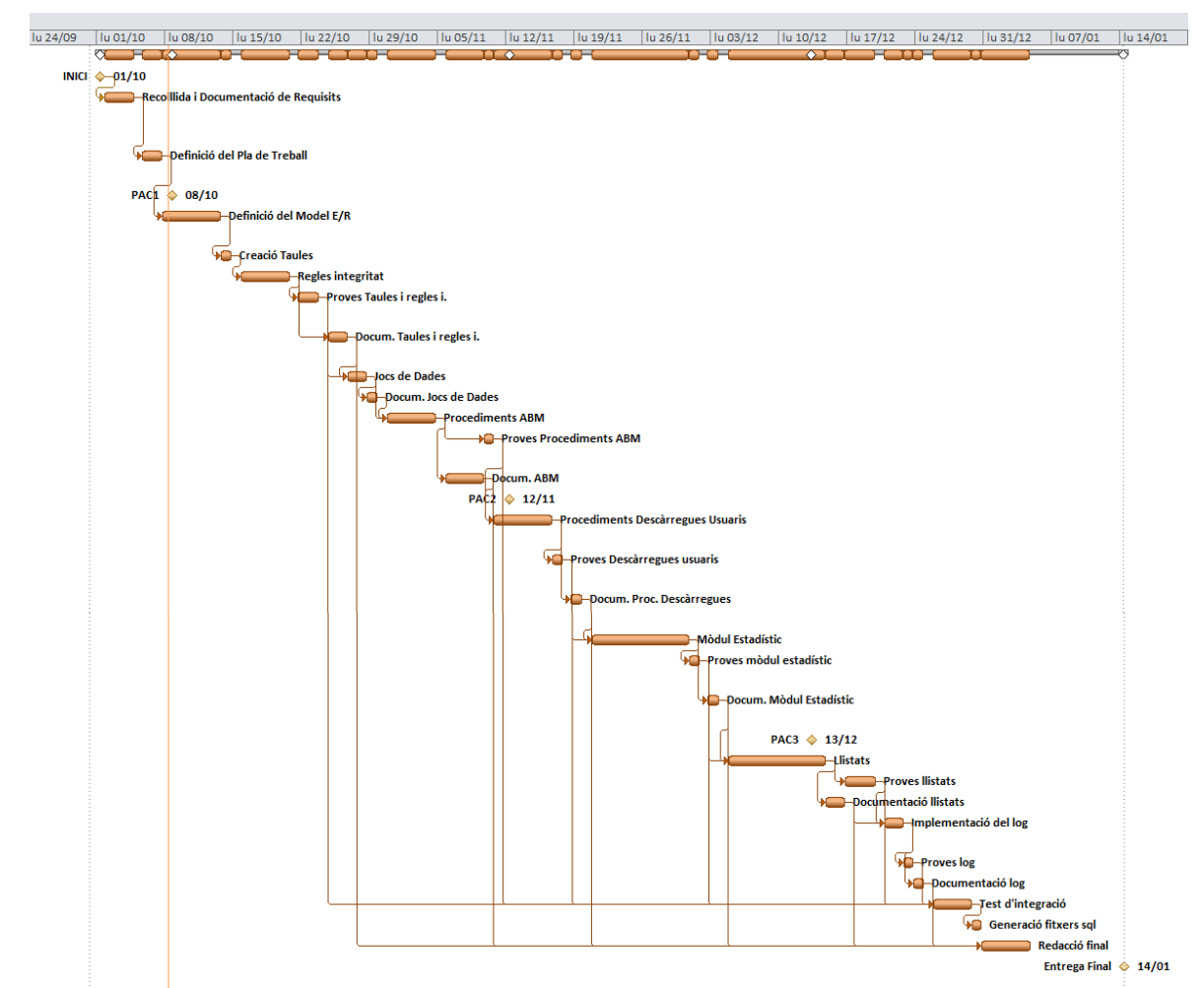

*Il·lustració 3: Diagrama de Gantt*

## <span id="page-12-0"></span>*1.6. Productes obtinguts*

- ➔ Aquesta memòria del projecte, que documenta, entre d'altres, el disseny de la BD
- ➔ El Disseny de la BD
- ➔ Un conjunt de scripts per carregar la implementació a un SGBD Oracle.
- ➔ Una presentació en diapositives del projecte

## <span id="page-13-0"></span>*1.7. Descripció dels altres capítols*

Una vegada definits els objectius, la planificació i el mètode en el present capítol, el capítol 2 inclourà tota l'enginyeria del projecte.

Desenvoluparem el diagrama ER per definir l'estructura de les dades, explicarem els requeriments funcionals addicionals manifestats pel client i, amb tot això, podrem definir un disseny lògic i un conjunt de regles d'integritat.

Tot seguit, passarem a documentar la implementació de les eines requerides: procediments ABM, procediments de descàrrega, procediments de consulta i mòdul estadístic.

Finalment documentarem les la implementació dels requeriments de metodologia: tractament d'errors, procés de log i test d'integració.

En el capítol 3 presentarem una valoració econòmica de l'esforç que ha suposat el projecte, tant pel que fa al disseny, a la implementació i a la documentació.

El capítol 4 portarà les conclusions finals de l'execució del projecte: com hem assolit els objectius, experiències, aspectes particulars dignes de menció, etc.

Per acabar la memòria, hem inclòs un petit manual d'instal·lació dels scripts.

## <span id="page-14-1"></span>**2. Disseny de la BD**

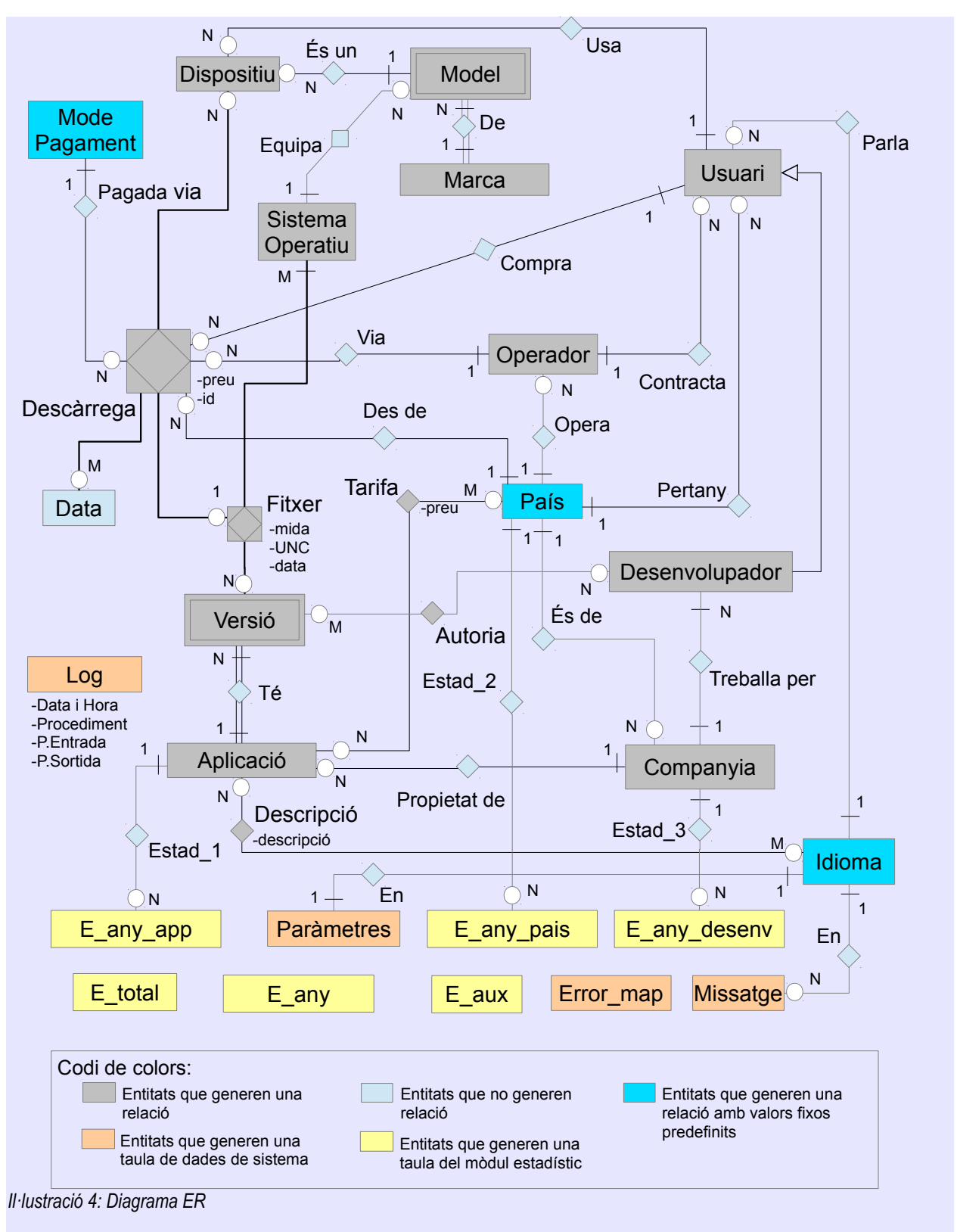

## <span id="page-14-0"></span>*2.1. Estructura de les dades. Diagrama ER [2]*

<span id="page-15-0"></span>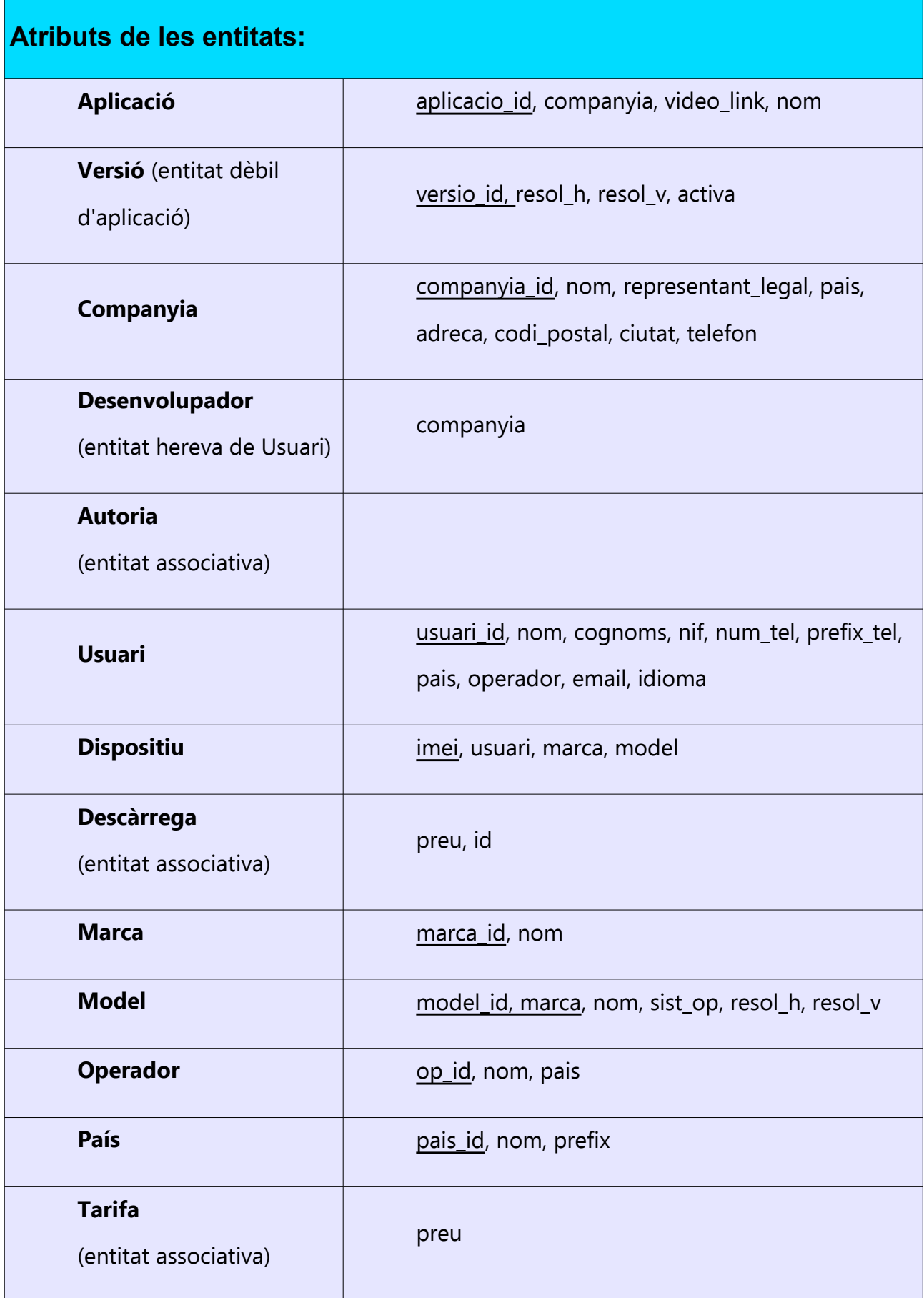

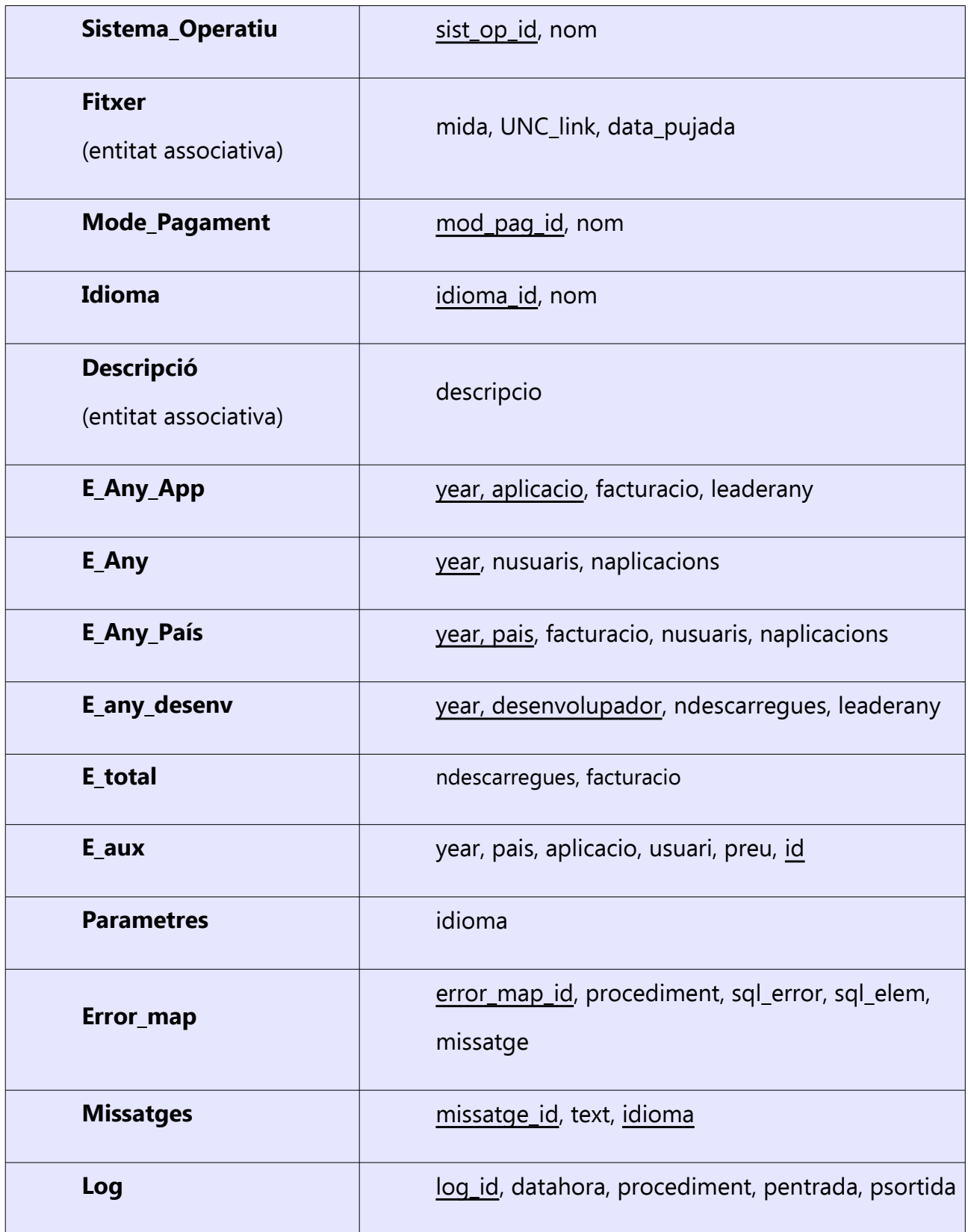

*Taula 2.1: Atributs de les entitats*

## <span id="page-17-1"></span>*2.2. Consideracions, aclariments i dades addicionals*

Addicionalment a les especificacions inicials esmentades en el punt [1.3](#page-7-3) i després de diferents consultes amb el client, s'ha arribat als següents acords:

## <span id="page-17-0"></span>**2.2.1. Versions**

Tot i que l'especificació del projecte només demana el control de l'última versió de cada aplicació, hem contemplat la gestió de totes les versions, millora que aporta un disseny més entenedor i una funcionalitat més amplia.

Així doncs, implementem la taula VERSIO com a entitat dèbil de la taula APLICACIO. Cada

aplicació tindrà una identificador de clau única, un apuntador a la companyia a la qual pertany i l'enllaç optatiu al arxiu de vídeo (considerem que un sòl vídeo és vàlid per a totes les versions). Per la seva banda, la versió ampliarà la clau primària de l'aplicació amb una codi addicional que contindrà el codi de versió (p. ex.: 1.5.4, DELUXE, ...) al qual no hi posem

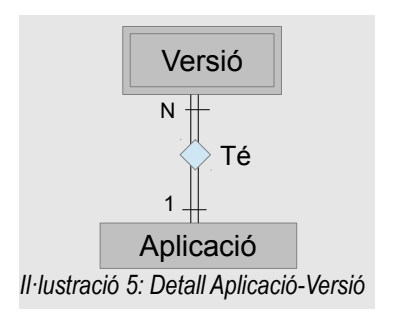

cap restricció. En ser entitat dèbil, estem permetent que dues aplicacions utilitzin un mateix codi de versió.

Per altra banda, hem trobat més adient que les resolucions horitzontal i vertical, el fet d'estar actives o no, els desenvolupadors, el fitxer descarregable i la data de pujada siguin atributs de la versió en comptes de l'aplicació perquè així l'estructura aporta informació més especialitzada. Fem esment especial al fet que diferents versions d'una mateixa aplicació poden ser desenvolupades per diferents conjunts de desenvolupadors.

## <span id="page-18-1"></span>**2.2.2. Desenvolupadors**

El concepte de "desenvolupador" mencionat en l'especificació inicial presenta certes dificultats de comprensió pel fet que, per una banda utilitzi atributs d'empresa com pot ser el nom del representant legal, i per altra que els desenvolupadors siguin usuaris que, en

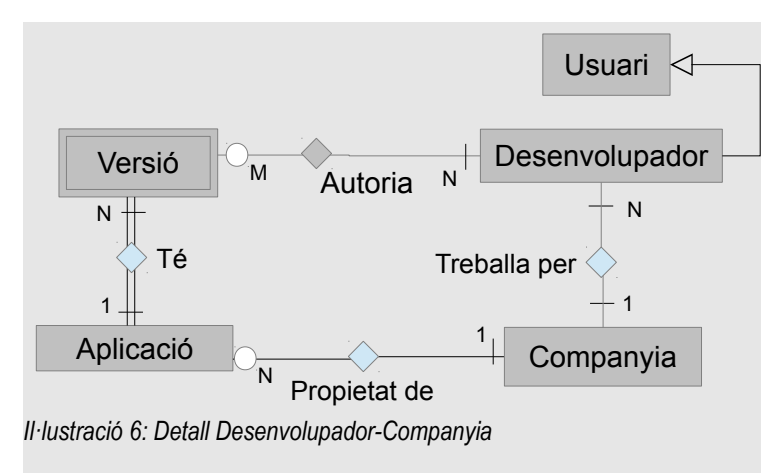

definitiva, són persones, a més del fet que una aplicació pugui esser desenvolupada per diferents desenvolupadors.

La solució presentada incorpora el concepte de "Companyia de Desenvolupament",

implementada com la taula

COMPANYIA. Aquesta incorpora atributs com domicili, representant legal, etc., mentre que el desenvolupador es queda amb els atributs de persona. El desenvolupador pertany a una sola companyia, encara que pot canviar amb el temps. Les aplicacions estan relacionades amb la companyia mentre que les versions ho estan amb els desenvolupadors.

Com ja hem esmentat, els desenvolupadors han de ser també usuaris. Això és per requeriment exprés del client en el fòrum. Ho implementem com una especialització de USUARI. L'opció alternativa de fer que tant USUARI com DESENVOLUPADOR siguin especialitzacions de PERSONA complica l'esquema sense aportar cap benefici.

## <span id="page-18-0"></span>**2.2.3. Marca**

L'especificació requereix conèixer els dispositius de cada usuari així com el model dels mateixos. Hem cregut oportú codificar les marques per tal de donar una millor estructura al disseny. D'aquesta manera, MODEL, que conserva tots els atributs

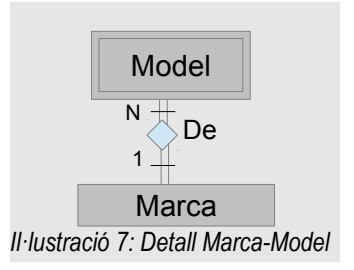

requerits, passa a ser una entitat feble de MARCA, que proporciona l'equivalència entre codi de marca i marca.

## <span id="page-19-1"></span>**2.2.4. Usuaris**

Els usuaris poden ser identificats en l'aplicació tan per la seva adreça e-mail com pel seu número de telèfon. Malgrat això, la clau primària de la relació és un identificador autonumerat. Això obliga a traduir adreces a identificadors en els procediments emmagatzemats, però creiem que aquesta estructura facilita la feina del programador i, addicionalment, permet que un usuari canviï la seva adreça e-mail o el seu número de telèfon sense deixar de ser ell mateix.

Atès que en el projecte està previst un procés de facturació. Com que la normativa de la majoria de països obliga a incloure el nom i el NIF del client en la factura, hem afegit aquests camps a la taula USUARI.

Els usuaris poden canviar el número de telèfon però només en poden tenir un. Del número de telèfon separem el prefix internacional, que el tenim relacionat a la taula de països. D'aquesta manera se simplifica l'entrada de dades atès que el país del telèfon és el mateix que el del operador. Així doncs, utilitzem un trigger que calcula el prefix en funció d'aquell.

Les claus candidates de la relació USUARI seran: {identificador}, {adreça e-mail} i {num. Telèfon, Prefix}, {País, NIF} sent la clau primària {identificador}

## <span id="page-19-0"></span>**2.2.5. Fitxers**

Per tal de permetre que una mateixa versió d'una aplicació pugui ser descarregada per dispositius amb diferents sistemes operatius, introduïm el concepte FITXER com a entitat

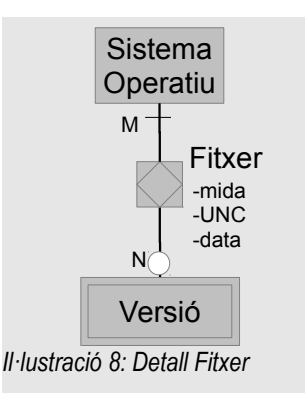

associativa entre VERSIO i SISTEMA\_OPERATIU. Serà aquesta entitat la que allotjarà els atributs mida, enllaç a fitxer binari i data de pujada. Les descàrregues es faran de fitxers, no de versions ni d'aplicacions.

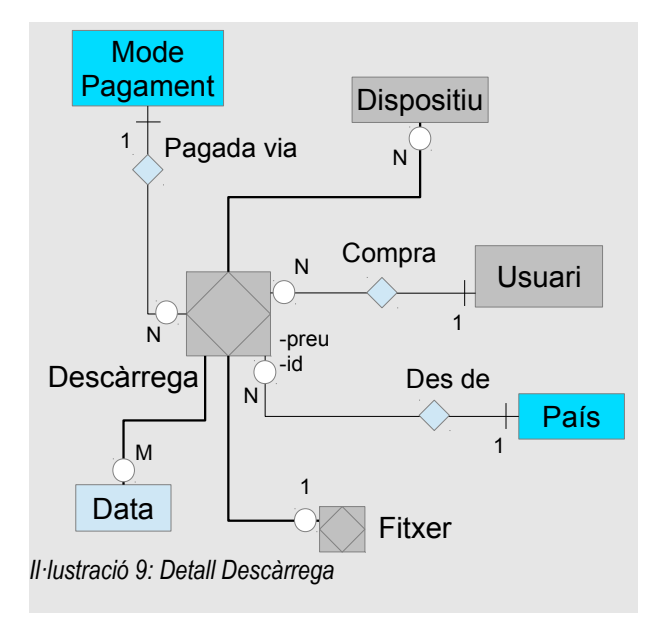

## <span id="page-20-1"></span>**2.2.6. Descàrregues**

La descàrrega es defineix com una interrelació ternària de Fitxer, Dispositiu i Data. Incloem Data perquè un mateix fitxer pot ser descarregat en un mateix dispositiu en diferents dates. Addicionalment, cada descàrrega tindrà una referència al usuari que la compra (perquè els dispositius poden canviar de mans), a l'operador de l'usuari (perquè els usuaris poden canviar d'operador), al país de l'usuari (per la mateixa raó) i al

mode de pagament. La descàrrega emmagatzemarà el preu pagat en que, per simplificar, es considera sempre l'equivalent en €.

## <span id="page-20-0"></span>**2.2.7. Idiomes**

Atès que les aplicacions disposen de descripcions en diferents idiomes, hem inclòs una taula amb la codificació dels idiomes[3] segons ISO-639-2. Això ens permet assignar l'atribut "idioma preferit" a cada usuari de forma que l'aplicació d'alt nivell li pugui mostrar directament la descripció de l'aplicació en l'idioma corresponent.

També possibilitarà llençar missatges d'error en l'idioma per defecte del sistema, dada que queda guardada en la taula PARAMETRES.

#### <span id="page-21-2"></span>**2.2.8. Estadístiques**

El modul estadístic estarà basat en cinc taules, cadascuna de les quals tindrà una clau primària formada pels atributs que defineixen cada variable de la qual cal extreure estadístics. Així doncs, aquestes claus seran: {any, aplicacio}, {any, pais}, {any, desenvolupador}, {any} i {} (per a la taula que suporta els valors totals acumulats)

#### <span id="page-21-1"></span>**2.2.9. Taula de Log**

Tal i com requereix l'especificació, s'implementa una taula de log amb dades relatives al resultat de les execucions dels diferents procediments emmagatzemats del projecte. Aquesta taula tindrà una clau primària autonumerada, la data i hora de la crida, el procediment cridat, els paràmetres d'entrada i els paràmetres de sortida.

## <span id="page-21-0"></span>*2.3. Disseny lògic*

A continuació s'especifica l'estructura lògica definitiva del problema, fent esment de cada una de les taules que seran implementades amb tots els atributs, subratllant aquells que formen les claus primàries. També s'indica les claus foranes i d'altres aspectes dignes de menció.

```
APLICACIÓ(aplicacio id, companyia, video link, nom)
on {companyia} referencia COMPANYIA
i video_link admet valors nuls
VERSIÓ(versio id, aplicacio, resol h, resol v, activa)
on {aplicacio} referencia APLICACIÓ
COMPANYIA(companyia_id, nom, representant legal, pais, adreca,
codi postal, ciutat, telefon)
on {pais} referencia PAÍS
DESENVOLUPADOR(usuari, companyia)
on {usuari} referencia USUARI
i {companyia} referencia COMPANYIA
```
AUTORIA(aplicacio, versio, desenvolupador) on {versio, aplicacio} referencia VERSIÓ i {desenvolupador} referencia DESENVOLUPADOR USUARI(usuari id, nom, cognoms, nif, num tel, prefix tel, pais, operador, email, idioma) on {pais} referencia PAÍS, {operador} referencia OPERADOR, {idioma} referencia IDIOMA, {num\_tel, prefix\_tel} és clau alternativa, {pais, nif} és clau alternativa, {email} és clau alternativa, DISPOSITIU(imei, usuari, marca, model) on {usuari} referencia USUARI i {model, marca} referencia MODEL MARCA(marca\_id, nom) MODEL(model id, marca, nom, sist op, resol h, resol v) on {marca} referencia MARCA i {sist\_op} referencia SISTEMA\_OPERATIU OPERADOR(op\_id, nom, pais) on {pais} referencia PAÍS PAÍS(pais id, nom, prefix) SISTEMA OPERATIU(sist op id, nom) DESCÀRREGA(imei, usuari, operador, aplicacio, versio, sist\_op, mod\_pag, data, preu) on {imei} referencia DISPOSITIU, {usuari} referencia USUARI {operador} referencia OPERADOR, {versio, aplicacio} referencia VERSIÓ, {sist\_op} referencia SISTEMA\_OPERATIU {mod\_pag} referencia MODE\_PAGAMENT i usuari admet valors nuls MODE PAGAMENT (mod pag\_id, nom) IDIOMA(idioma\_id, nom)

```
DESCRIPCIÓ(aplicacio, idioma, descripcio)
on {aplicacio} referencia APLICACIO 
FITXER(aplicacio, versio, sist op, unc link, data pujada, mida)
on {versio, aplicacio} referencia VERSIO,
i {sist_op} referencia SISTEMA_OPERATIU
TARIFA(aplicacio, pais, preu)
on {aplicacio} referencia APLICACIO 
i {pais} referencia PAÍS
E ANY APP(year, aplicacio, facturacio, leaderany)
on {aplicacio} referencia APLICACIÓ
E ANY(year, nusuaris, naplicacions)
E ANY PAÍS(year, pais, facturacio, nusuaris, naplicacions)
on {pais} referencia PAÍS
E_ANY_DESENV(year, desenvolupador, ndescarregues, leaderany)
on {desenvolupador} referencia DESENVOLUPADOR
E_TOTAL(ndescarregues, facturacio)
E AUX(year, pais, aplicacio, usuari, preu, id)
ERROR MAP(error map id, procediment, sql error, sql elem, missatge)
on procediment admet valors nuls,
i sql_elem admet valors nuls
MISSATGE(missatge_id, text, idioma)
on {idioma} referencia IDIOMA
PARAMETRES(idioma)
on {idioma} referencia IDIOMA
LOG(log id, datahora, procediment, pentrada, psortida)
```
#### <span id="page-23-1"></span>*2.4. Regles d'integritat*

#### <span id="page-23-0"></span>**2.4.1. Integritat de domini**

Hi ha certs atributs que requereixen un format determinat de les dades o bé que aquestes compleixin determinats condicionants. Posem per exemple el codi IMEI del dispositiu: per

una banda, sempre ha de ser una cadena de 15 dígits numèrics (format). Per altra banda, l'últim dígit (check dígit) és funció dels 14 primers (condicionant).

## *Ús d'expressions regulars en CHECKs*

Per validar les condicions de format utilitzarem clàusules CHECK, la majoria de les vegades amb expressions regulars (ER). atributs validats amb CHECK són:

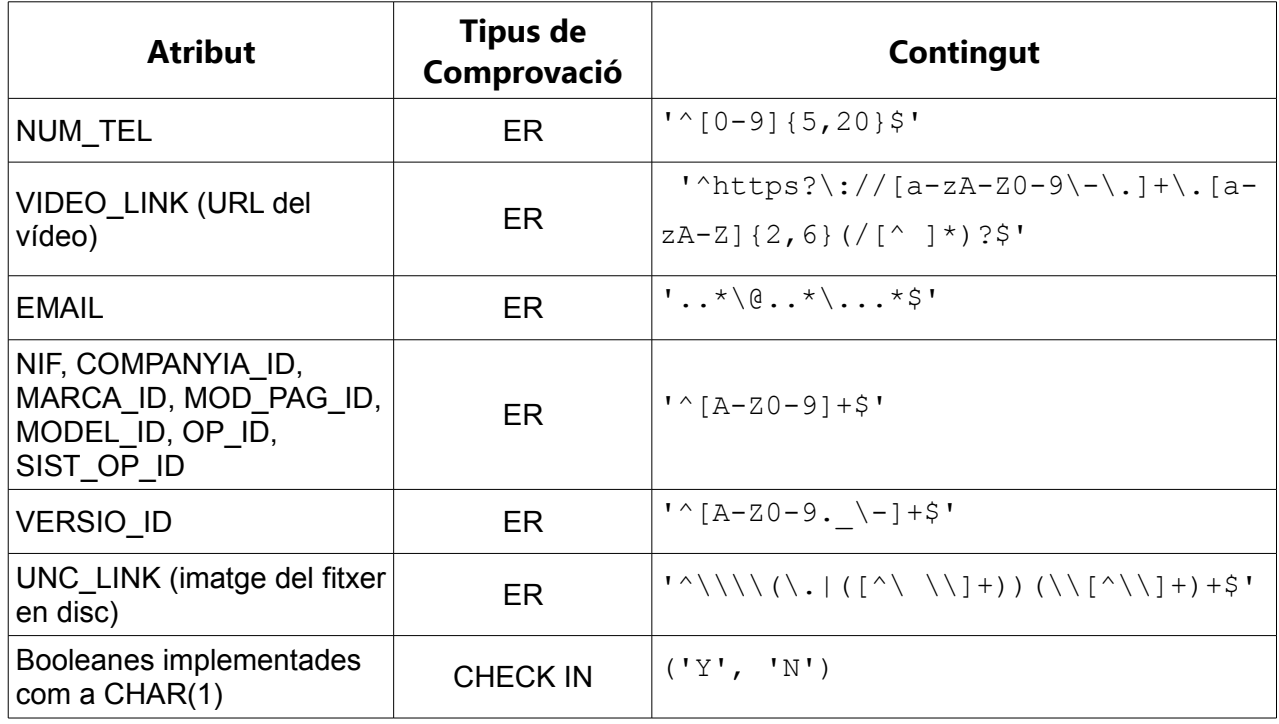

*Taula 2.2: Expressions Regulars*

Amb l'ús d'expressions regulars[4] aconseguim, per exemple, evitar l'ús de minúscules en caps alfanumèrics inclosos en claus primàries o alternatives, com és el cas del NIF, que només pot estar composat de números i de lletres majúscules. Aquest criteri es segueix per a tots els identificadors introduïts manualment excepte el de la versió, en el que també s'accepten punts, guionets baixos i guionets mitjos

Analitzem, com a exemple, l'expressió regular del link del vídeo, que és una adreça URL tipus http o https. Ho aplicarem a l'exemple: **http://www.abc-def.cat/files/video.html**

**^http** cal que comenci per 'http'.

**s?** opcionalment pot haver-hi una 's' a continuació i així s'habilita l'ús de https.

**\://** seguirà amb ':' punts i la doble barra. ':' va precedit per '\' per que no es consideri el significat especial de ':' en les expressions regulars (escape)

**[a-zA-Z0-9\-\.]+** a continuació vindrà qualsevol d'aquests caràcters: una minúscula, una majúscula un dígit numèric, un guió o un punt. Es repetirà una o més vegades (+). Aquest grup pot validar, per exemple: www.abc-def

**\.[a-zA-Z]{2,6}** tot seguit haurà d'aparèixer un punt i un conjunt d'entre 2 a 6 lletres majúscules o minúscules. Això ens permet validar el supradomini (.com, .cat, .museum , ...)

**(/[^ ]\*)?\$** el signe \$ fixa el final del text validat. Abans d'arribar-hi podrà haver-hi, opcionalment, una barra '/' seguida d'un conjunt de caràcters diferents a l'espai en blanc. En l'exemple que estem tractant: /files/video.html

Estem utilitzant les ER en aquest context com a un primer filtre, sense pretendre una verificació exhaustiva dels valors que pugui prendre. Una ER que validés totalment, per exemple, una URL seria extremadament complexa per el propòsit d'aquest treball (veure alguns intents a: [http://stackoverflow.com/questions/161738/what-is-the-best-regular](http://stackoverflow.com/questions/161738/what-is-the-best-regular-expression-to-check-if-a-string-is-a-valid-url)[expression-to-check-if-a-string-is-a-valid-url](http://stackoverflow.com/questions/161738/what-is-the-best-regular-expression-to-check-if-a-string-is-a-valid-url) ). Per exemple: la ER que estem tractant acceptaria les URLs: https://-abc.com i https://abc..com que no són vàlides.

#### *Ús de disparadors*

Per tal de validar els condicionants genèrics haurem d'implementar disparadors que s'executin abans de l'actualització o inserció i que provoquin un error definit a tal efecte[5] si el condicionant no es compleix. Aquesta tècnica s'aplica en els següents casos:

• verificació del digit de control IMEI[6]. Si no és el correcte significa que l'IMEI és erroni i es produeix l'error: -20101, 'Invalid IMEI'

- verificació de que la resolució de la pantalla del dispositiu és, com a mínim, la requerida per la versió de l'aplicació. Si no és així, provoca l'error -20102, 'Resolució del dispositiu insuficient'
- verificació de l'estatus de la versió de l'aplicació que s'està intentant descarregar. Si no és activa es produeix l'error -20103, 'versió inactiva'
- verificació de l'autoria d'una versió. Els autors (desenvolupadors) han de pertànyer a la companyia propietària de l'aplicació. Altrament es produeix l'error: -20104, 'El desenvolupador no pertany a la companyia propietària de l''aplicació'
- impossibilitar la modificació de l'atribut "id" de la taula DESCARREGA. Com veurem al mòdul estadístic [\(2.8\)](#page-34-0), les descàrregues tenen un atribut identificador autonumerat per facilitar una rèplica modificada de la taula DESCARREGA. Cal evitar que aquest atribut es modifiqui. Quan s'intenta, el disparador ESTADISTIQUES\_M genera l'error: -20105, 'No es pot modificar l''id de la taula DESCARREGA'

## <span id="page-26-0"></span>**2.4.2. Integritat referencial**

La integritat referencial s'articula mitjançant claus foranes[7]. Totes les referències d'una entitat a la clau primària d'una altra estan definides d'aquesta manera per tal d'aportar les garanties necessàries. Per exemple: un usuari usa un dispositiu. És obligatori que cada dispositiu tingui un i només un usuari assignat. Per aquesta raó l'atribut USUARI de l'entitat DISPOSITIU és una clau forana associada amb la clau primària de l'entitat USUARI.

Un aspecte derivat de la integritat referencial és l'actualització i esborrat en CASCADE, RESTRICTED o SET NULL. Depenent de com es vulgui resoldre un conflicte d'integritat referencial quan es canvia o s'esborra una clau primària que està referenciada per una clau forana, cal utilitzar una d'aquestes opcions. Fer-ho en cascada (CASCADE) significa que el registre que conté la clau forana que queda orfe és també modificat o esborrat; en

restricció (RESTRICT) vol dir que l'operació sobre la clau primària és cancel·lada i l'opció SET NULL implica que la clau forana adquireix el valor NULL quan s'elimina la clau primària.

Aplicat al present projecte, no ha estat necessari cap actualització en cascada degut al fet de que cap de les claus primàries de les entitats mestres són susceptibles de ser modificades. Quan s'intenta la modificació d'una clau primària que està referenciada des d'una altra taula es produeix sempre un error d'integritat referencial, sense que això afecti a la funcionalitat del conjunt.

En la majoria dels esborrats utilitzem d'opció de restricció. Excepcions d'això són:

- Esborrat d'usuaris: per la llei de protecció de dades, l'esborrat d'un usuari ha de comportar l'esborrat de totes les dades emmagatzemades en el sistema que relatives a la seva activitat (excepte en el cas que l'usuari sigui un desenvolupador, on no és d'aplicació la LOPD per existir una relació laboral o comercial). Això vol dir que totes les claus foranes referides a l'usuari hauran de presentar l'opció CASCADE o SET NULL. Caldrà dissenyar un esquema que eviti que es desvirtuïn les estadístiques quan, per exemple, s'esborri l'usuari que més descàrregues ha generat enguany.
- També utilitzem l'opció SET NULL en la taula DISPOSITIU quan esborrem usuaris ja que, d'altra manera, no es podria donar de baixa un usuari que tingués assignat un dispositiu que, a la vegada, tingués descàrregues assignades.
- Esborrat d'aplicacions: hem considerat que l'esborrat d'una aplicació ha de comportar l'esborrat en cascada de totes les seves versions i de totes les descripcions en diferents idiomes (taula DESCRIPCIO). Això sí, en cap cas es podrà esborrar aplicacions si aquestes tenen registres estadístics associats.
- Esborrat de versions: també implica l'esborrat dels autors d'aquesta versió (taula AUTORIA).

En tots els altres casos apliquem l'opció RESTRICT. Per exemple: no es permet esborrar una marca si encara té algun model i no es permet esborrar un desenvolupador si és autor d'alguna versió.

#### <span id="page-28-1"></span>**2.4.3. Integritat de les dades**

La integritat de els dades ve garantida per implementació de transaccions. Però, tal com plantegem aquest projecte, no tenim més remei que deixar aquesta tasca a les mans de l'usuari.

En efecte, si confirméssim o cancel·léssim transaccions durant l'execució dels procediments emmagatzemats que subministrem, interferiríem en les transaccions iniciades i no finalitzades del programari de l'usuari.

Per exemple: si l'usuari fa qualsevol actualització a la base de dades i posteriorment crida a un procediment subministrat que acaba fent la cancel·lació de la transacció, l'usuari perdria la actualització del primer pas.

Utilitzar l'opció de transacció autònoma (com fem al log, veure [2.10\)](#page-39-0) tampoc és d'utilitat, ja que una confirmació en el procediment validaria unes actualitzacions que no es podrien desfer quan l'usuari potser volgués cancel·lar la transacció.

Així doncs, considerarem que l'usuari porta correctament el control de les transaccions i ens abstindrem de confirmar o cancel·lar cap transacció. Més endavant veurem que en les escriptures al LOG sí que la finalitzem, però es tracta d'una transacció independent de la del usuari.

#### <span id="page-28-0"></span>*2.5. Procediments ABM*

S'ha desenvolupat els procediments d'alta, baixa i modificació de les relacions USUARI, DESENVOLUPADOR i APLICACIO.

Un element comú a tots ells és la variable de retorn RSP que conté el valor 'OK' si l'operació s'ha executat sense error. Si no és així, conté la cadena 'ERROR' seguida d'una descripció de l'error, per a la que hem considerat suficient el contingut de la variable SQLERRM.

En el cas de les baixes i modificacions, els procediments primer verifiquen que l'element afectat realment existeixi. Si no és així, provoquen una excepció. Fem notar que l'estàndard SQL no genera cap error si en un UPDATE o DELETE la clàusula WHERE no permet fer l'operació sobre cap valor.

La forma de generar l'excepció és en tots els casos un intent de SELECT INTO. En aquesta sentència, contràriament al UPDATE i al DELETE, si no existeix cap registre l'SQL genera una excepció '01403: no data found'. S'aprofita aquest SELECT INTO per carregar el valor 'OK' a la variable de sortida RSP.

En els procediments de modificació es considera en tot moment que és responsabilitat de l'usuari carregar el valor actual als atributs que no es desitgi modificar.

#### <span id="page-29-1"></span>**2.5.1. Usuaris**

En cada alta o modificació d'usuaris es calcula automàticament el prefix telefònic en funció del país de registre. Aquesta operació està encarregada al disparador CALC\_PREFIX.

Hem adoptat com a estàndard l'ús de minúscules en les adreces e-mail. Aquesta tasca la proporciona el disparador LOWER\_EMAIL. Quan una adreça e-mail es enviada com a paràmetre, el procediment la converteix a minúscules per tal d'adaptar-se a l'estàndard i ser comparada correctament amb el contingut de la BD.

#### <span id="page-29-0"></span>**2.5.2. Desenvolupadors**

Les dades dels desenvolupadors estan distribuïdes en dues relacions: USUARI i

DESENVOLUPADOR, atès que existeix una relació generalització-especialització. S'ha optat per fer, per a cada operació ABM, la integració de l'actualització d'ambdues taules en una sòl procediment.

Així doncs, l'usuari del procediment enviarà tots els atributs dels desenvolupadors que, en realitat, son la suma dels del desenvolupador pròpiament dit i els del usuari. El procediment d'alta afegirà, si cal, l'usuari i, posteriorment, el desenvolupador.

No és així en el cas de les baixes, a on només es dóna de baixa el registre especialitzador del desenvolupador, restant l'usuari actiu.

## <span id="page-30-1"></span>**2.5.3. Aplicacions**

En haver-hi una interrelació feble de VERSIO a APLICACIO, el procediment d'alta afegeix l'aplicació si aquesta no existeix. Si existeix, li actualitza els atributs. Si ja existeix la versió llavors no fa res, retornant el codi d'error a RSP.

El procediment de baixa té una doble possibilitat d'ús: si l'identificador de versió conté el valor nul llavors dóna de baixa l'aplicació sencera, cosa que comporta la baixa automàtica de totes les versions (esborrat en cascada). Altrament, dóna de baixa la versió indicada.

El mateix passa amb la modificació: un valor nul a l'identificador de versió indica que tan sòls s'actualitzen els atributs corresponents a l'aplicació.

## <span id="page-30-0"></span>*2.6. Descàrregues*

El procés de descàrregues s'implementa com a un procediment emmagatzemat (DESCARREGA\_A) que l'aplicació de nivell superior podrà cridar una vegada conegui les següents dades:

• Codi IMEI del dispositiu que la sol·licita. Coneixent el dispositiu, podem saber

l'usuari ja que cada dispositiu només pertany a un usuari en un moment determinat.

- Aplicació, versió i sistema operatiu.
- Mode de pagament.
- Preu pagat, opcional. Si es desitja que es calculi el valor de tarifa per a aquest país cal donar-li un valor NULL.

A partir d'aquests valors, el procediment calcula automàticament:

- ➢ L'usuari que posseeix el dispositiu en el moment de la descàrrega, així com el seu l'operador i país de registre.
- ➢ El model i la marca del dispositiu, així com el sistema operatiu.
- ➢ El preu, si no ho ha indicat l'aplicació.

Amb aquest conjunt de dades el procediment verifica que existeixi un fitxer de descàrrega adequat i, si és així, procedeix a la inserció de la descàrrega amb la dada addicional del segell de temps del moment en que es produeix.

La verificació prèvia del fitxer la fem per així poder donar a l'usuari, en cas de que no existeixi, un missatge diferenciat. En aquest cas el retorn de la variable RSP també contindrà, en cas d'error NO\_DATA\_FOUND i el nom de la taula a la qual manca el registre, que podrà ser: DISPOSITIU, USUARI, TARIFA, FITXER o bé MODEL, tot i que, en aquest darrer cas, es tractaria d'un problema d'integritat referencial.

## <span id="page-31-0"></span>2.7. Procediments de consulta (Llistats)

Els llistats requerits per l'usuari, especificats en l'apartat [1.3.3,](#page-7-0) s'han desenvolupat com especifica el client, però cal fer uns aclariments al respecte.

En primer lloc, en el llistat A), referit als desenvolupadors, ens trobem que aquests els hem redefinit en dues vessants: desenvolupadors-persona i companyies de desenvolupament de programari (Veure [2.2.2\)](#page-18-1).

En aquest context, l'especificació del client podria referir-se tant a un llistat de companyies de desenvolupament de programari amb el nombre d'aplicacions de les quals són titulars com a un llistat de desenvolupadors-persona amb el nombre de versions d'aplicacions en el que han participat. Hem implementat aquest darrer cas.

En segon lloc, ha calgut prendre la decisió de com es realitza la presentació de les dades a l'usuari. Atès que l'objectiu del projecte no és, en cap moment, proporcionar un resultat directe a l'usuari final ja que això seria feina de l'usuari programador, no seria correcte presentar les dades directament en pantalla, llistades en una impressora o en una pàgina web. En comptes d'això, cal trobar un mètode que permeti a l'usuari rebre les dades del llistat per després poder-les filtrar, formatar, integrar amb d'altres i presentar a l'usuari final en el moment adient.

Aquest seria un cas típic d'ús de taula-funció que retorna un conjunt de files (PIPELINED, en l'Oracle o bé del tipus "RETURNS SETOF ..." en PostgreSQL) però hi ha dues raons que ens impedeixen utilitzar aquest recurs del SGBD:

- Existeix un requeriment de metodologia pel qual estem obligats a retornar sempre un paràmetre RSP d'estat de finalització del procediment emmagatzemat. Oracle no permet paràmetres de sortida en taules-funció[8].
- Existeix un requeriment de metodologia pel qual cal gravar en una taula de log totes les crides a procediments emmagatzemats. Oracle no permet actualitzacions de dades originats per accessos a taules-funció.

Sempre existeix la solució senzilla d'inserir el resultat del llistat en una taula de manera que després la pugui llegir l'usuari. Per tal d'evitar que diferents usuaris o sessions actualitzin la

mateixa taula utilitzaríem taules temporals[9], que permeten que cada connexió a la BD tingui visibilitat limitada a les files que s'han creat des d'ella mateixa. Això permet l'aïllament dels resultats dels llistats en un entorn multi-usuari. Aquesta solució es va implementar en una primera versió, però posteriorment l'hem perfeccionat de manera que, en comptes d'utilitzar la taula temporal, s'utilitza un objecte de tipus taula (TABLE OF <tipus SQL estructurat>)[10], amb l'avantatge de que no genera un objecte permanent en la base de dades.

Es tracta de crear l'objecte tipus taula i utilitzar alguns dels seus atributs i mètodes. Si aquest objecte es diu TAULA i el tipus estructurat és LLISTAT\_A, tenim:

- ➔ TAULA.EXTEND: Afegeix una fila en blanc al final de la taula.
- ➔ TAULA.COUNT: Nombre de files de la taula.

Per assignar dades als camps de la fila i de la taula:

```
TAULA(i) := tipus objecte fila(val1, val2, ...)
```
Així doncs, per emplenar la taula només cal fer:

```
taula := LLISTAT A T(); -- Inicialitza taula. LLISTAT A T
                         -- és el tipus TABLE OF LLISTAT A
FOR rec IN cur(p) LOOP -- cur és el cursor que recórre el
                          -- resultat
       taula.extend; -- Afegir fila en blanc
      taula(taula.count) := LLISTAT A(rec.col1, rec.col2, ...);
                          -- Emplenar la fila afegida
END LOOP;
Il·lustració 10: Codi per emplenar una taula UDT
```
Per a cadascun dels llistats es proporciona el tipus estructurat de la fila i de la taula.

## <span id="page-34-0"></span>*2.8. Mòdul estadístic*

Com s'ha esmentat anteriorment en [2.2.8,](#page-21-2) el suport del mòdul estadístic serà un conjunt de registres repartits entre les taules E\_\*. Cadascuna d'aquestes taules disposa d'una clau primària que permetrà actualitzar un o més comptadors relacionats amb cadascuna de les consultes possibles.

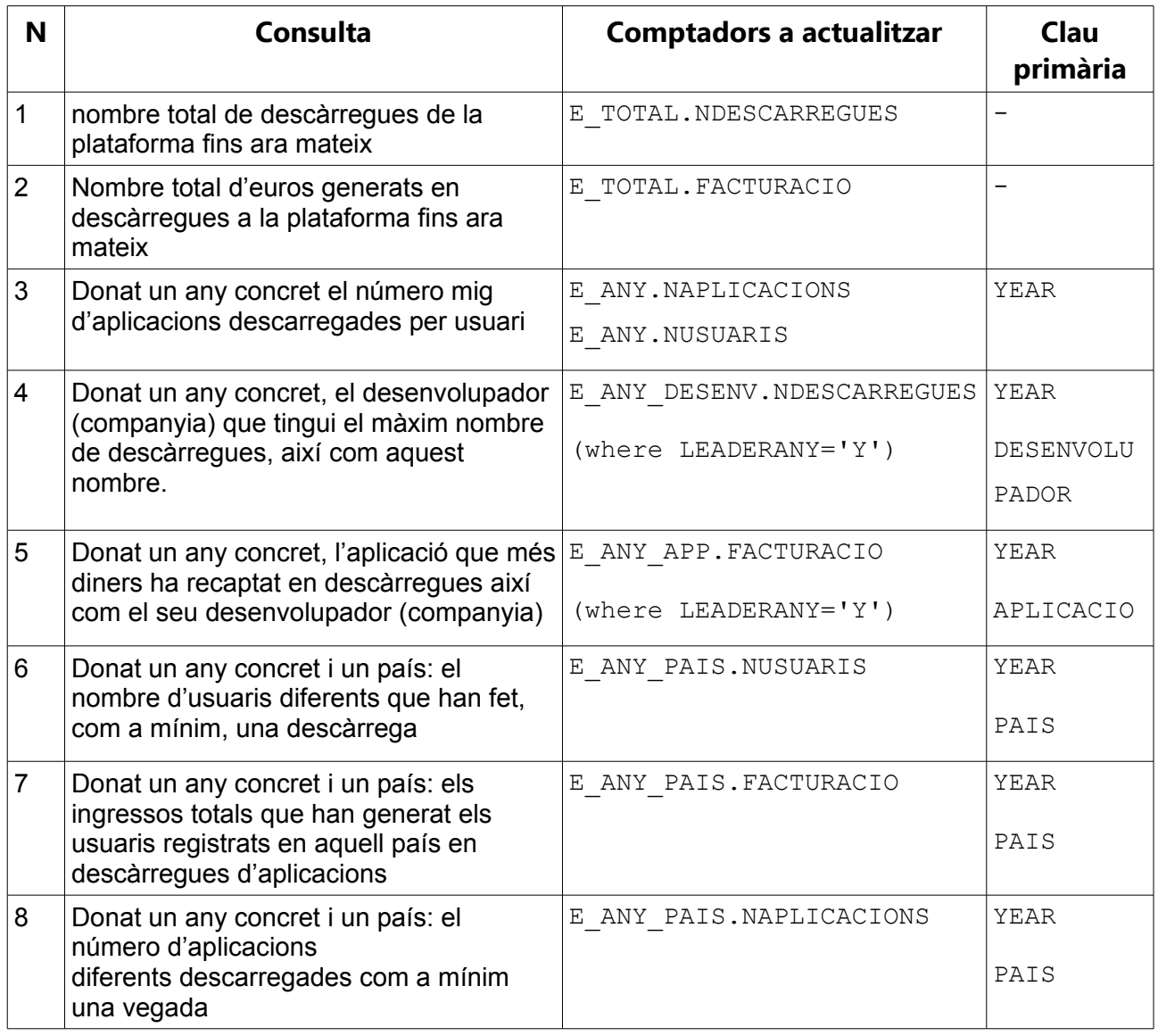

*Taula 2.3: Comptadors estadístics*

La taula E\_TOTAL sempre tindrà un sol registre, perquè no està associada a cap interval temporal. Per això tampoc té clau primària.

## <span id="page-35-0"></span>**2.8.1. Ús de disparadors**

Cal observar que les actualitzacions necessàries en els comptadors són gairebé sempre provocades per l'addició d'una nova descàrrega (excepció: E\_ANY.NUSUARIS de la consulta núm. 3, tractat a continuació), la qual cosa ens porta a implementar aquestes actualitzacions en disparadors activats per operacions en la taula DESCARREGA. Més precisament, estaríem parlant de 3 disparadors: ESTADISTIQUES\_A, ESTADISTIQUES\_B i ESTADISTIQUES\_M, activats per altes, baixes i modificacions de la taula.

Aquests disparadors s'encarreguen d'actualitzar els registres estadístics i, quan cal, d'afegir noves files a la taula corresponent quan és detecta la necessitat d'una nou valor de clau primària. Això ens evita la utilització de processos d'obertura i tancament d'exercici: el sistema garanteix que una descàrrega de qualsevol data serà comptabilitzada en l'any corresponent.

En el cas del nombre d'usuaris, donat que aquest comptador ha de contenir el nombre total d'usuaris del sistema, hagin efectuat descàrregues o no, en principi podríem pensar que cada vegada que s'executa el disparador podria fer un recompte a partir de la taula USUARI. Però això ens portaria a resultats erronis en el cas que s'hagin produït baixes d'usuaris atès que, si així fos, no els estaríem comptant com a tals.

Això ens porta a crear un altre disparador (ESTADISTIQUES2), aquesta vegada a la taula USUARI, que incrementa el comptador quan es dona d'alta un usuari però no el decrementa quan es dona de baixa. Tanmateix, quan s'obre un nou any, el comptador és inicialitzat al nombre real d'usuaris ja que el nombre de descàrregues s'inicialitza a zero. Sembla lògic que els usuaris donats de baixa en exercicis anteriors no hagin ja d'afectar a les estadístiques de l'exercici actual.

## <span id="page-36-0"></span>**2.8.2. Problemàtica "Diferents usuaris i aplicacions"**

Per tal d'evitar que l'esborrat d'usuaris amb descàrregues fetes afecti al càlcul d'estadístiques, utilitzem l'opció SET NULL en la integritat referencial d'esborrat de la clau forana de la taula DESCARREGA que fa referència a la taula USUARI. Però ara ens trobem amb el problema de que en el llistat núm. 6 necessitem el nombre d'usuaris diferents que han realitzat alguna descàrrega. Els registres de descàrrega d'usuaris donats de baixa no podem saber a quants d'ells corresponen!

Per altra banda, també tenim el problema de que el SGBD no permet consultar des d'un disparador la taula que l'ha activat ja que aquesta està en estat de mutació[11]. Això ens impedeix calcular el nombre de diferents usuaris i de diferents aplicacions pels llistats 6 i 8.

Aquest dos problemes han estat solucionats amb l'addició d'una taula auxiliar (E\_AUX) que és bàsicament una rèplica de la taula DESCARREGA amb algunes diferències:

- Any (YEAR) en comptes de la data completa
- Només columnes que intervenen en el mòdul estadístic. A saber: PAIS, APLICACIO, USUARI, PREU, ID, YEAR
- Les actualitzacions de l'ID d'usuari a NULL no es repliquen.

El procés de rèplica l'efectuen els mateixos disparadors que actualitzen les taules de comptadors estadístics. Això possibilita a aquests disparadors el càlcul del nombre de distintes aplicacions i usuaris sense els problemes abans esmentats.

Amb tot, l'esquema de flux d'informació en les actualitzacions de les taules estadístiques queda com indica aquest gràfic:

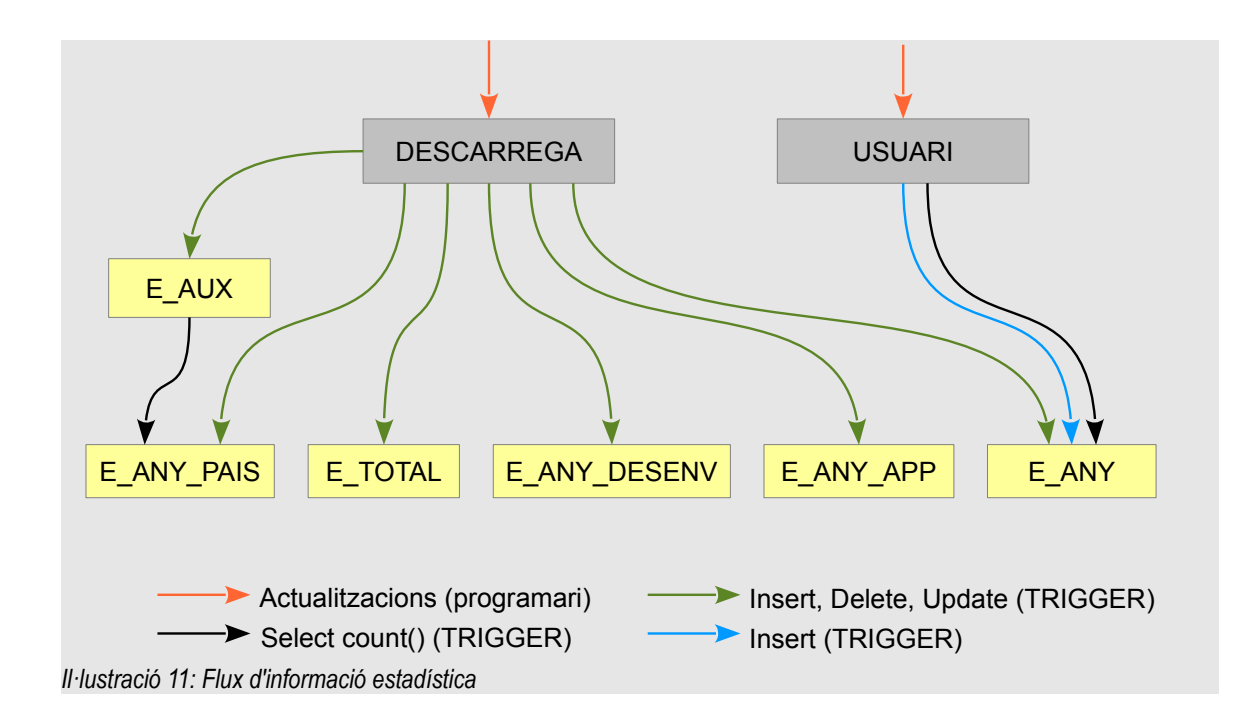

## <span id="page-37-0"></span>*2.9. Tractament d'errors*

Els errors es poden produir per diferents causes i un dels objectius del projecte és informar a l'usuari, de la forma més completa possible, sobre qualsevol error que es produeixi durant les crides a qualsevol dels procediments proporcionats en el paquet.

En tots els casos l'originador de l'error és el motor de la base de dades, que genera errors per diverses raons:

- ➢ Errors d'integritat referencial
- ➢ Errors deguts a la manca de dades
- ➢ Errors de format de dades
- ➢ Errors de drets d'accés a les dades,
- ➢ Errors aritmètics
- $\triangleright$  Frrors en el nivell físic
- ➢ Errors de programació
- ➢ Errors en la utilització de recursos del SGBD
- ➢ Altres tipus d'errors

Quan el projecte entri en producció, estarà suficientment depurat com per que no hi hagi errors de programació o d'ús incorrecte de recursos. Tanmateix, intentarem que aquests tipus d'errors també quedin suficientment ben traçats per simplificar el manteniment.

Pel que fa a la resta, els errors venen generats pels valors o la correctesa dels paràmetres subministrats als diferents procediments emmagatzemats.

S'han considerat diferents opcions prèvies a l'hora d'informar a l'usuari en aquests casos (sempre mitjançant la variable de sortida RSP):

- ✗ Retornar directament el valor de SQLERRM (que conté SQLCODE) de l'excepció capturada. Té el problema de la manca d'informació. Per exemple: qualsevol SELECT INTO que no trobi cap valor generarà l'error "ORA-01403: No data found" i la majoria dels procediments desenvolupats en tenen diversos, d'aquests.
- ✗ Capturar l'excepció i, en funció de les circumstàncies en que s'ha produït, convertir el codi d'error Oracle en un altre codi d'error definit per nosaltres. Després, llançar aquest codi, cosa que provocarà una altra excepció, i capturar-la una altra vegada. Aquesta opció complica massa el codi.

La solució finalment adoptada és una variació d'aquesta última: com que l'usuari no necessita que es produeixi una excepció, sinó que detecta l'error pel paràmetre de sortida RSP, simplement convertim l'error Oracle en l'error definit internament i introduïm aquest en la variable RSP seguit de la descripció. En no tractar-se d'errors Oracle, no cal que seguim l'especificació d'aquests, i s'ha optat per codificar-los com a TFC-<nnn>.

Cada error TFC ve definit en una o varies files de la taula ERROR\_MAP, i cadascuna d'elles conté la següent informació:

- ➢ El nom del procediment a on s'ha produït (que pot ser NULL, que significa "qualsevol procediment")
- ➢ El codi d'error SQLCODE que s'extreu de SQLERRM
- ➢ Un string d'informació addicional, que normalment ve entre parèntesis en SQLERRM (pot ser NULL)
- ➢ El codi intern resultant de l'error (TFC-<nnn>)

Una segona taula anomenada MISSATGE assigna un text a cada codi d'error intern.

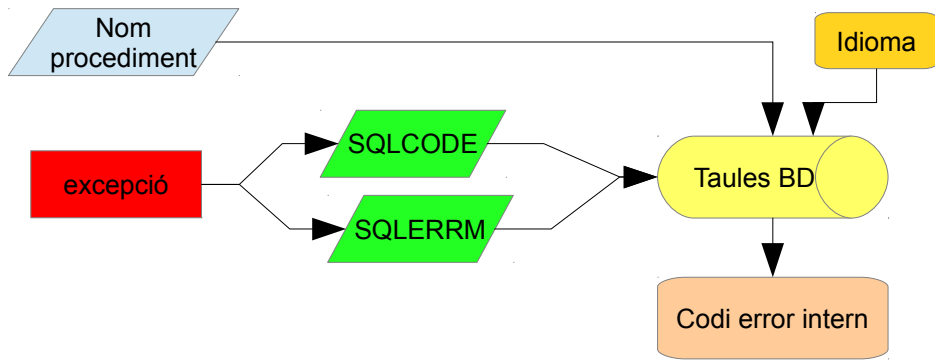

*Il·lustració 12: Càlcul del codi i del text de l'error intern*

## <span id="page-39-0"></span>*2.10. Procés de logging*

Ja hem vist en el disseny que el procés de logging s'implementa amb una taula anomenada LOG. En aquesta, cadascun dels procediments emmagatzemats escriu un registre, cada vegada que és cridat, que conté: la data i la hora de la crida, el nom del procediment, els paràmetres d'entrada i els paràmetres de sortida. Addicionalment la taula també té un atribut d'autonumeració que actua com a clau primària.

Atès que el nombre de paràmetres utilitzats pels procediments no és el mateix en tots ells, s'ha optat per concatenar els paràmetres en dos cadenes de caràcters (una pels d'entrada i una altra pels de sortida). Com a separador dels diferents paràmetres dins d'un atribut de la taula s'utilitza la cadena ' | ' (espai-barra vertical-espai)

Per exemple: els paràmetres d'entrada són NOM=>'Antoni' COGNOMS=>'Rovira i Virgili'. En l'atribut corresponent als paràmetres d'entrada de la taula de log quedaria: 'Antoni | Rovira i Virgili'.

Podria passar que aquesta seqüència de separació ens la trobéssim dins d'un paràmetre, però això és molt difícil que passi en la vida real. I si fos el cas que passés, tampoc seria un problema greu (no provocaria cap error, només una indeterminació)

Per tal de facilitar el codi i fer-lo més entenedor, he creat un procediment emmagatzemat anomenat LOGGING(). Aquest procediment és cridat pels altres procediments del projecte, però també pot ser utilitzat per l'usuari i amb aquesta intenció està suficientment documentat. Això si, aquest procediment no genera logs de sí mateix (de fet, és l'únic que no ho fa).

LOGGING() té com a paràmetres d'entrada:

- La cadena formada pels valors dels paràmetres d'entrada del procediment cridat.
- La cadena formada pels valors dels paràmetres de sortida del procediment cridat.

Observem que no se li ha d'enviar la data i la hora, donat que aquestes són calculades automàticament pel mateix disparador que proporciona la seqüència de la clau primària (SEQ\_AUTONUMBER\_LOG). Tampoc no se li ha d'especificar el nom del procediment, ja que ho calcula ell mateix utilitzant el procediment who\_called\_me() del paquet OWA\_UTIL. OWA\_UTIL és un paquet proporcionat per la distribució d'Oracle que conté subprogrames d'utilitat per realitzar diferents operacions accessòries. Més informació sobre OWA\_UTIL a: [http://docs.oracle.com/cd/B14117\\_01/appdev.101/b10802/w\\_util.htm](http://docs.oracle.com/cd/B14117_01/appdev.101/b10802/w_util.htm)

Finalment, només queda decidir com es crida el procediment LOGGING() des de cada procediment emmagatzemat. He intentat estandarditzar el mètode el màxim possible.

Els procediments emmagatzemats, abans d'afegir-lis la crida a LOGGING() tenen sempre la següent estructura:

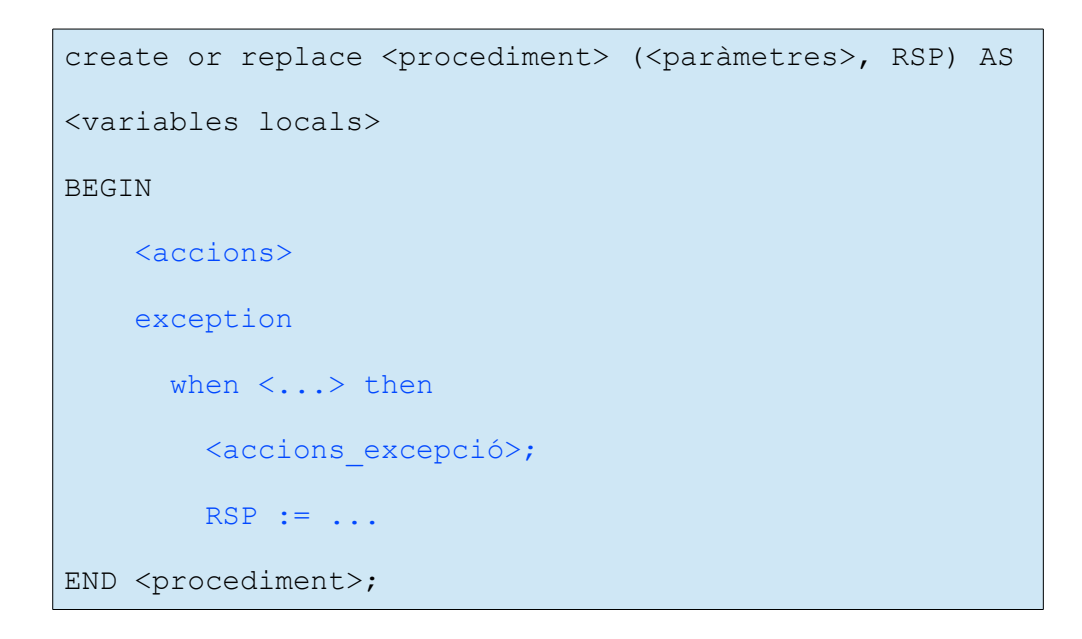

Quan es faci la crida a logging() s'haurà de conèixer el valor de la variable RSP (que és un paràmetre de sortida) tant si s'ha produït l'excepció com si no.

Per això hem proposat la següent estructura:

```
create or replace <procediment> (<paràmetres>, RSP) AS
<variables locals>
BEGIN
     BEGIN
          <accions>
          exception
             when <...> then
               <accions_excepció>;
              RSP := \ldotsEND;
     LOGGING('<paramEntrada>', '<paramSortida>');
END <procediment>;
```
És a dir, englobem el conjunt principal d'accions en un bloc BEGIN-END dins d'on s'executa o no s'executa el bloc d'accions de l'excepció. A més a més, ens assegurem que el resultat del procés de logging no influeix en el flux d'execució del procediment. Posteriorment, es crida LOGGING() que conté el seu propi control de transaccions i d'excepcions.

Atès que el procediment LOGGING() confirma o cancel·la una transacció cada vegada que es crida, és imprescindible evitar que aquesta acció interfereixi en la possible transacció oberta del procediment que ha fet la crida. Amb el PRAGMA AUTONOMOUS\_TRANSACTION[12] aïllem la transacció del log de la transacció de l'usuari. Tot procediment amb aquesta especificació a la capçalera serà executat en una nova transacció i, es garanteix que l'estat abans de fer la crida és igual al de després. També es garanteix que l'escriptura al LOG es confirmarà encara que l'usuari cancel·li la transacció.

## <span id="page-42-0"></span>*2.11. Test d'integració*

Per executar el joc de proves partim d'una base de dades "en estat inicial" (veure ["Apèndix](#page-58-4)

[1: Instruccions d'instal·lació"](#page-58-4) per buidar la base de dades). Per "estat inicial" entenem "sense dades d'usuari" però amb les dades mestres fixes com poden ser els codis de països, idiomes, modes de pagament, etc.

1. Inserim dades necessàries per proves posteriors:

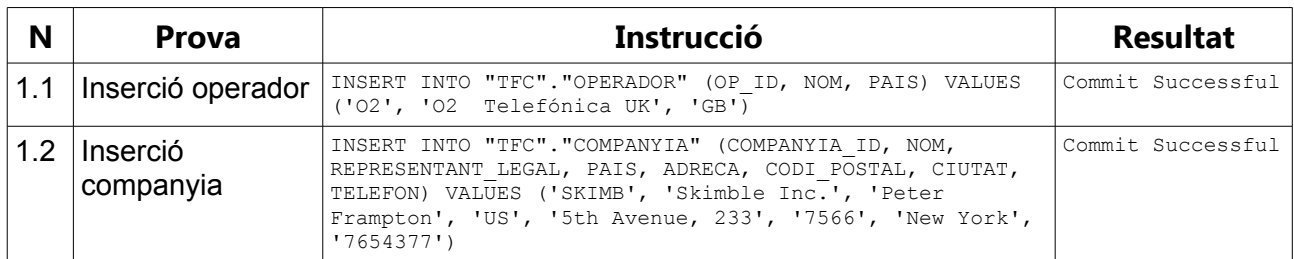

*Taula 2.4: Proves: Insercions inicials*

2. Provem algunes altes correctes de dades mestres bàsiques utilitzant els procediments ABM

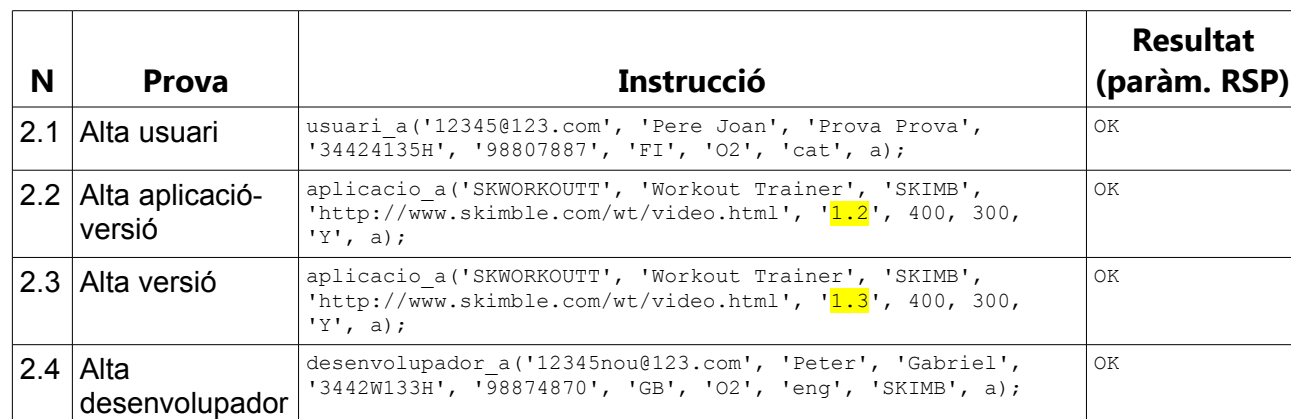

*Taula 2.5: Proves procediments Altes correctes*

#### 3. En provem algunes d'incorrectes per provar el tractament d'errors

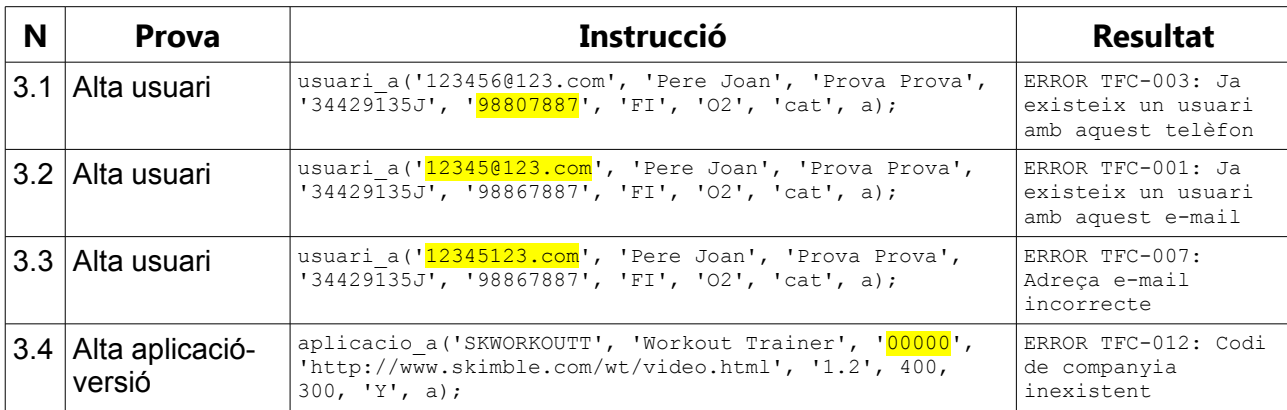

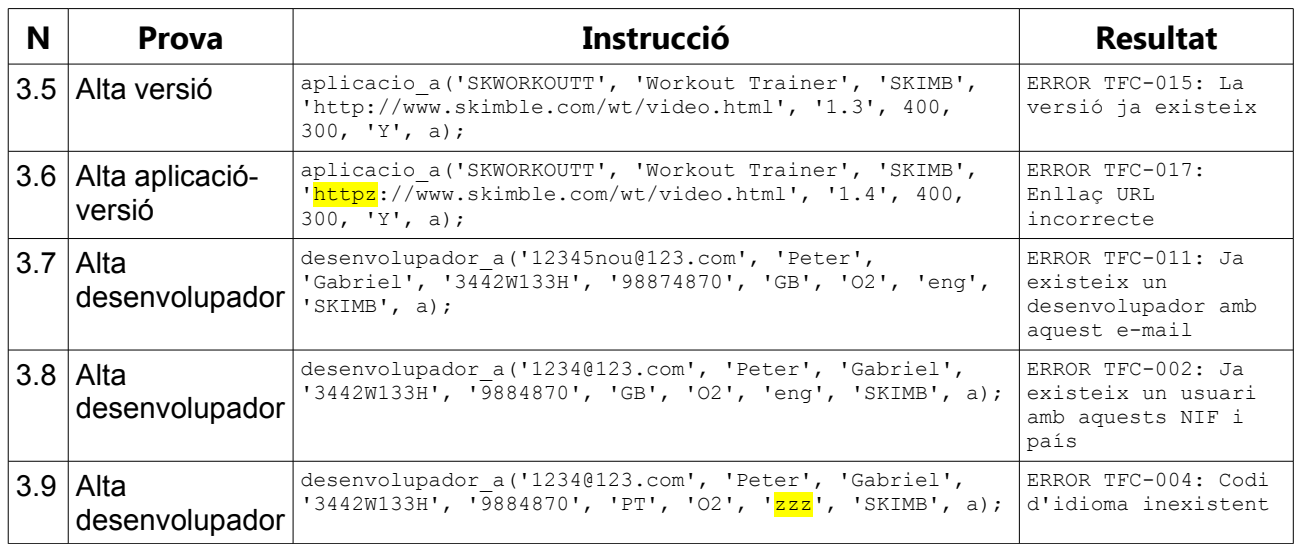

*Taula 2.6: Proves altes incorrectes*

## 4. Provem modificacions i baixes utilitzant procediments ABM

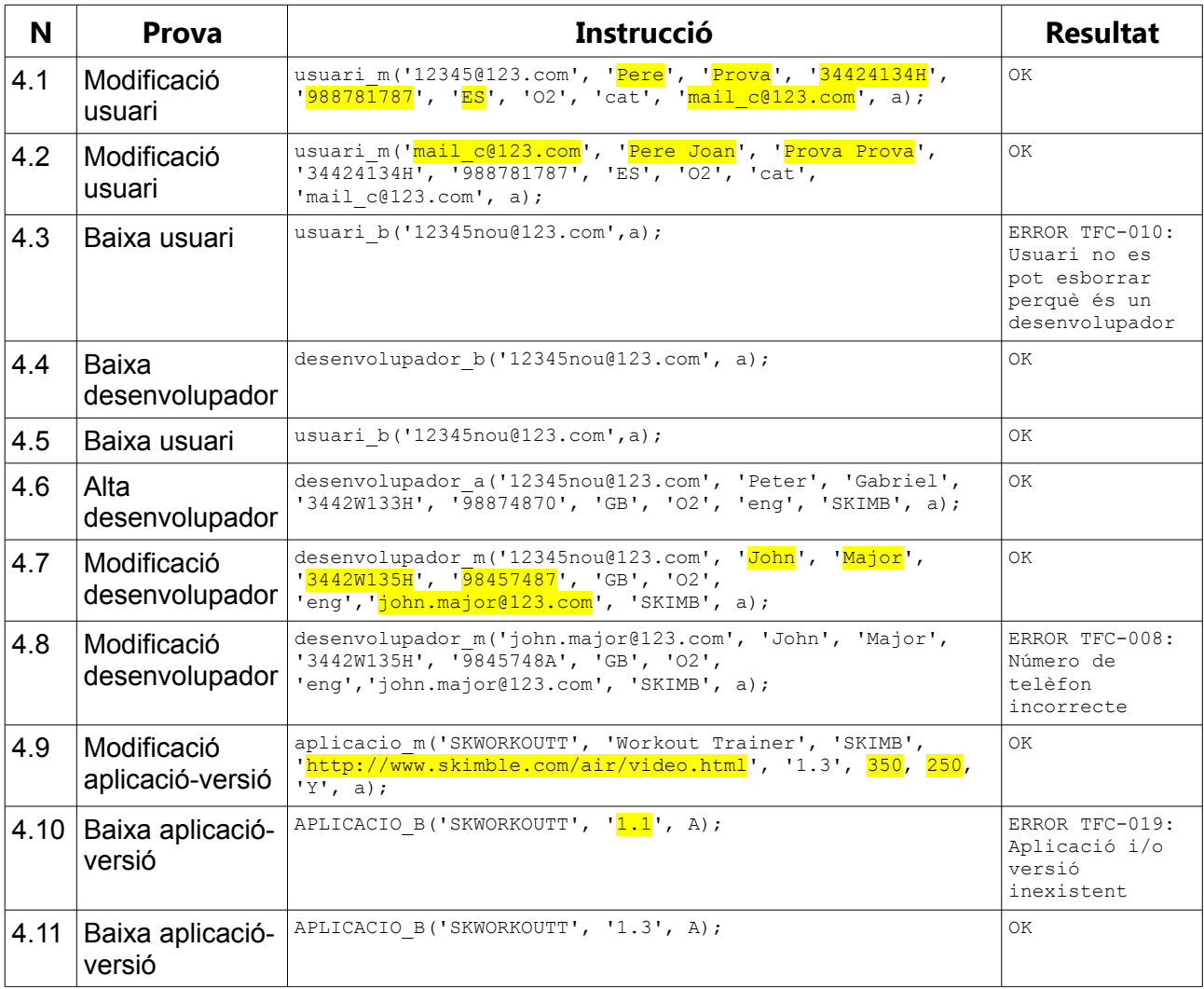

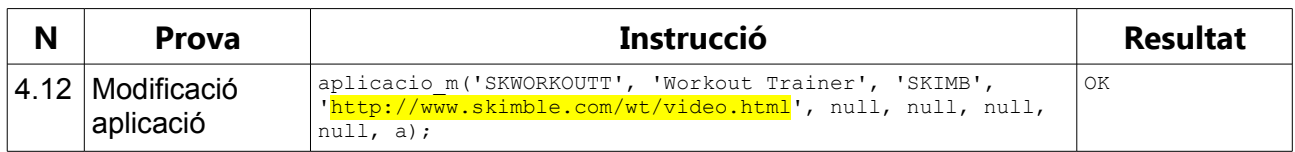

*Taula 2.7: Proves modificacions i baixes ABM*

5. Provem insercions, actualitzacions i esborrats d'altres dades mestres utilitzant PL/SQL

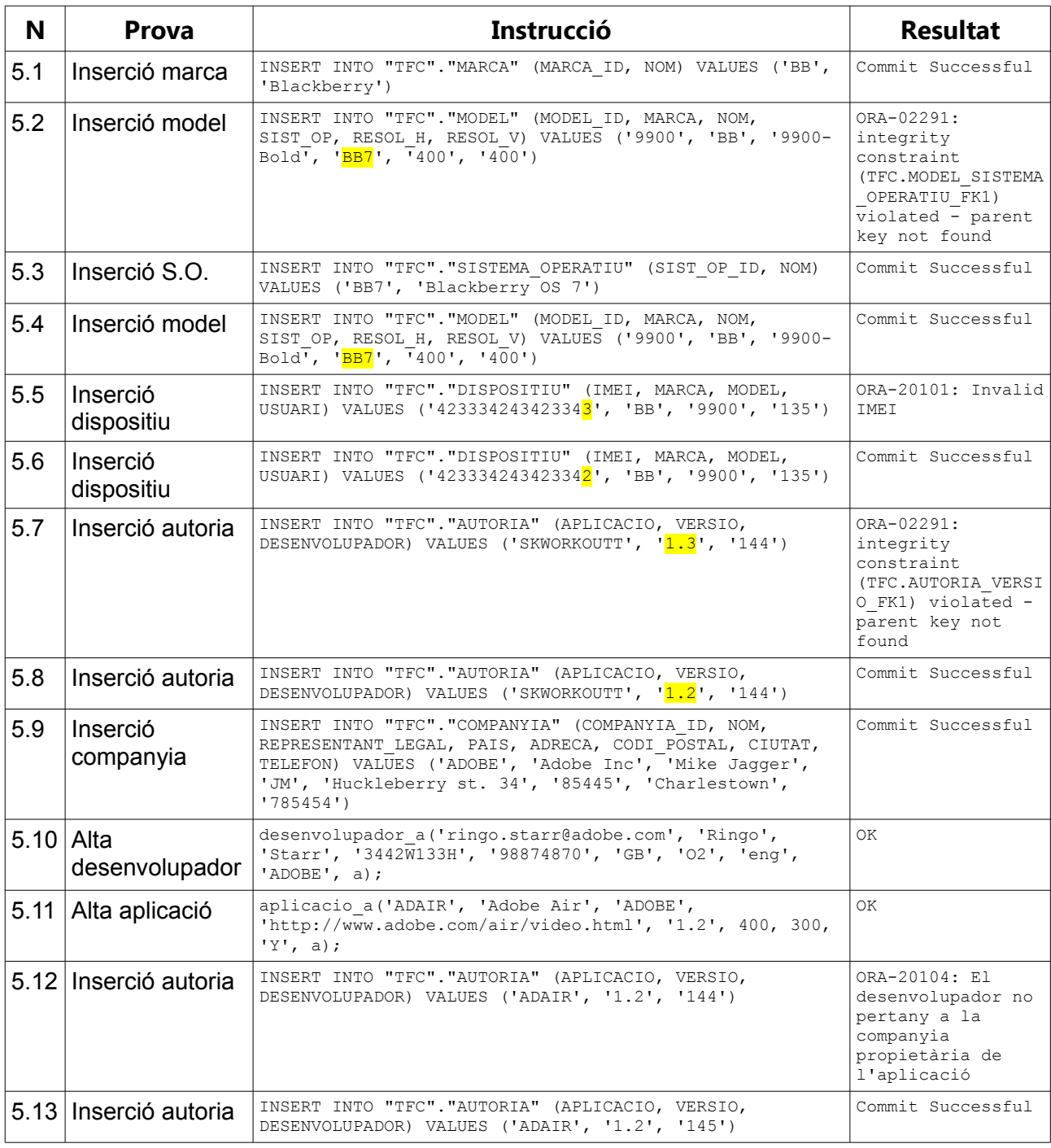

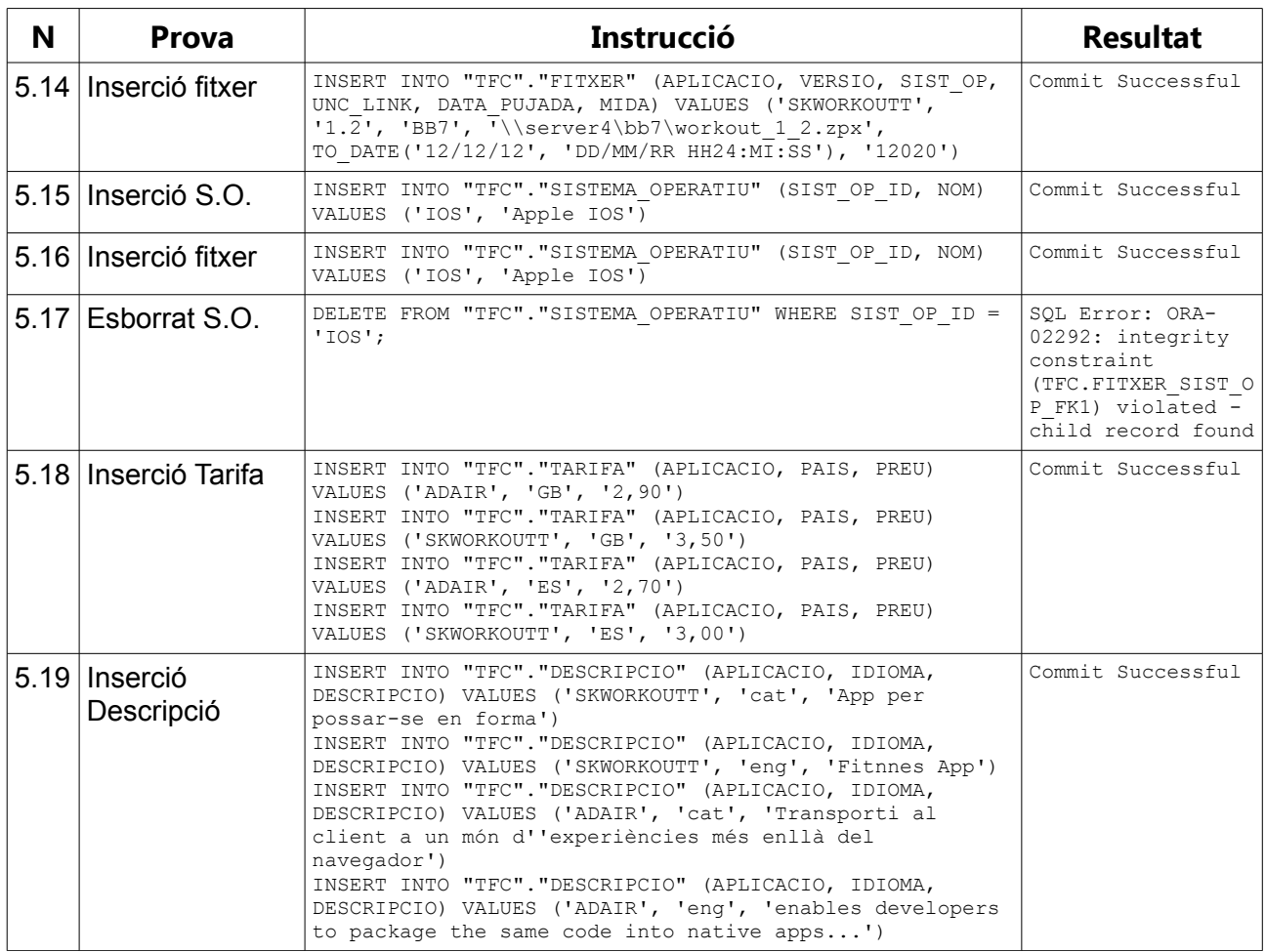

*Taula 2.8: Proves d'insercions, actualitzacions i esborrats d'altres dades mestres*

6. Executant l'script fill\_all.sql, realitzem càrrega massiva de dades mestres per tal de disposar de material per les subseqüents proves. Aquest script fa l'alta d'una descàrrega. Verifiquem l'estat dels comptadors estadístics.

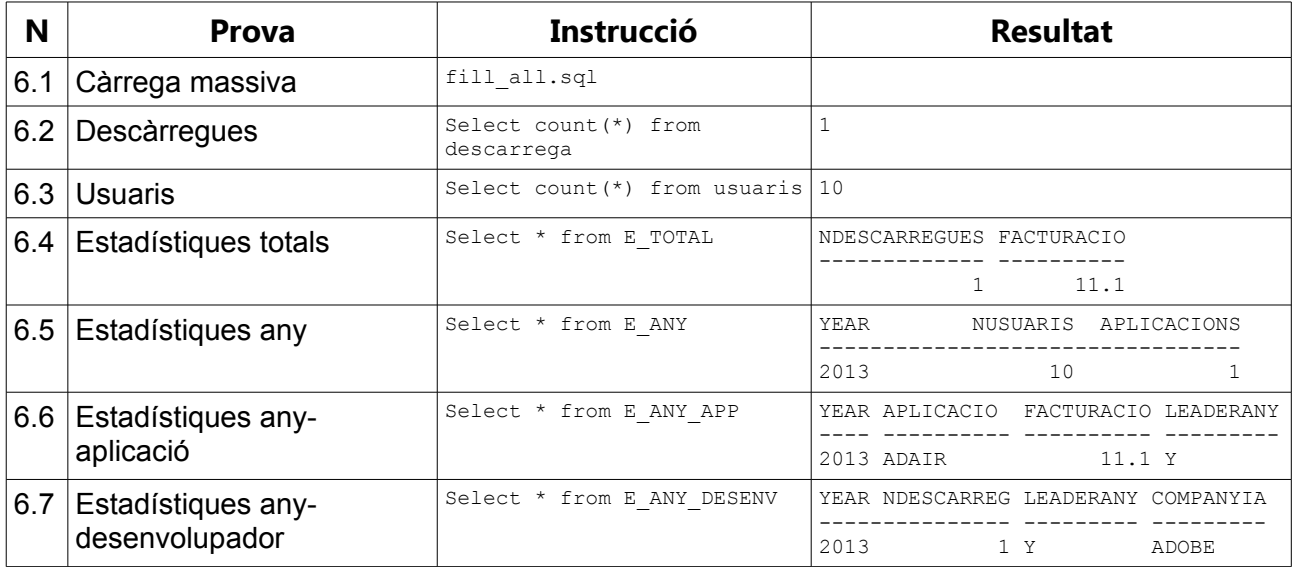

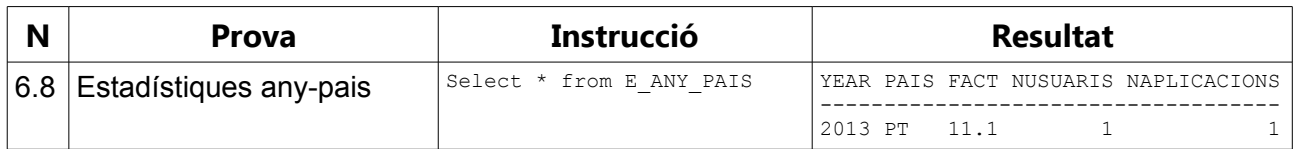

*Taula 2.9: Proves: carrega massiva de dades mestres*

Definim subjectes per les proves de mòdul estadístic:

- any: '2013'
- desenvolupador (companyia): 'ADOBE'
- aplicació: 'ADAIR'
- país: 'PT'

#### 7. Provem procediment d'alta de descàrrega, verificant valor d'estadístiques

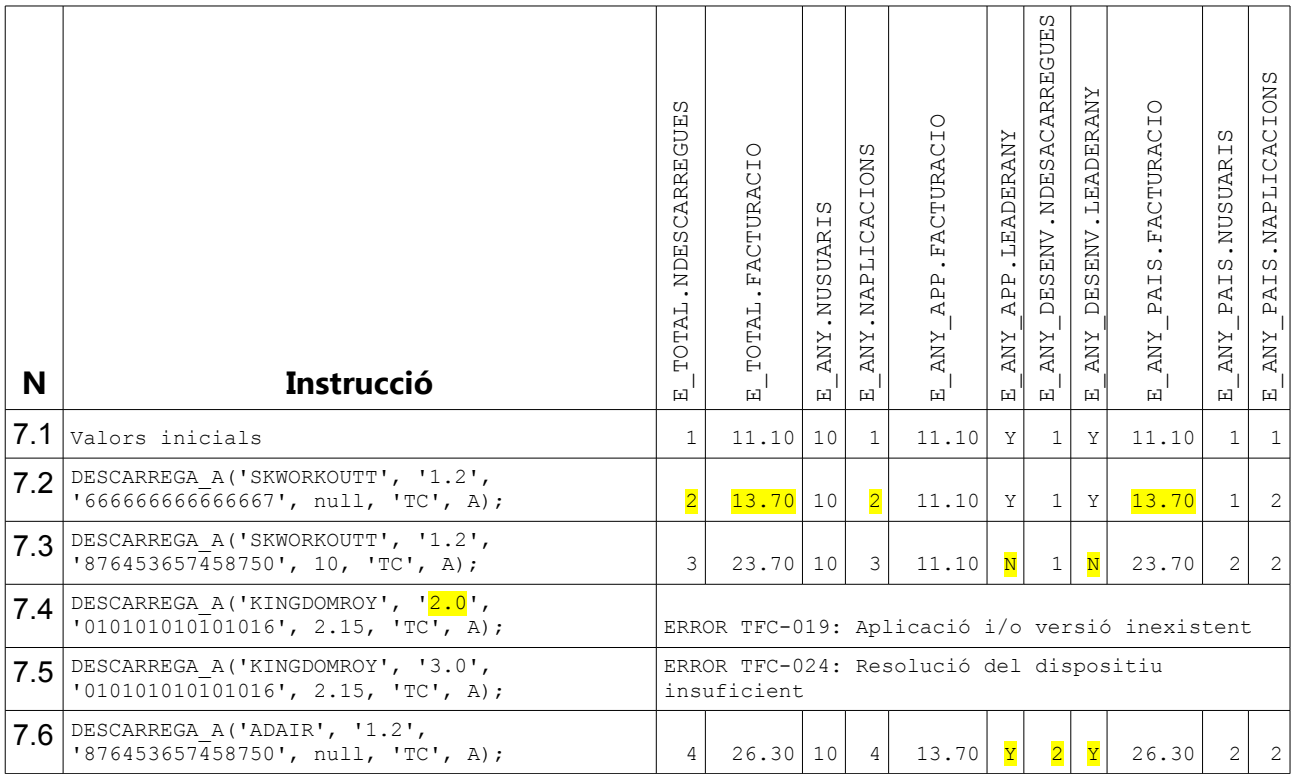

*Taula 2.10: Proves d'altes de descàrregues*

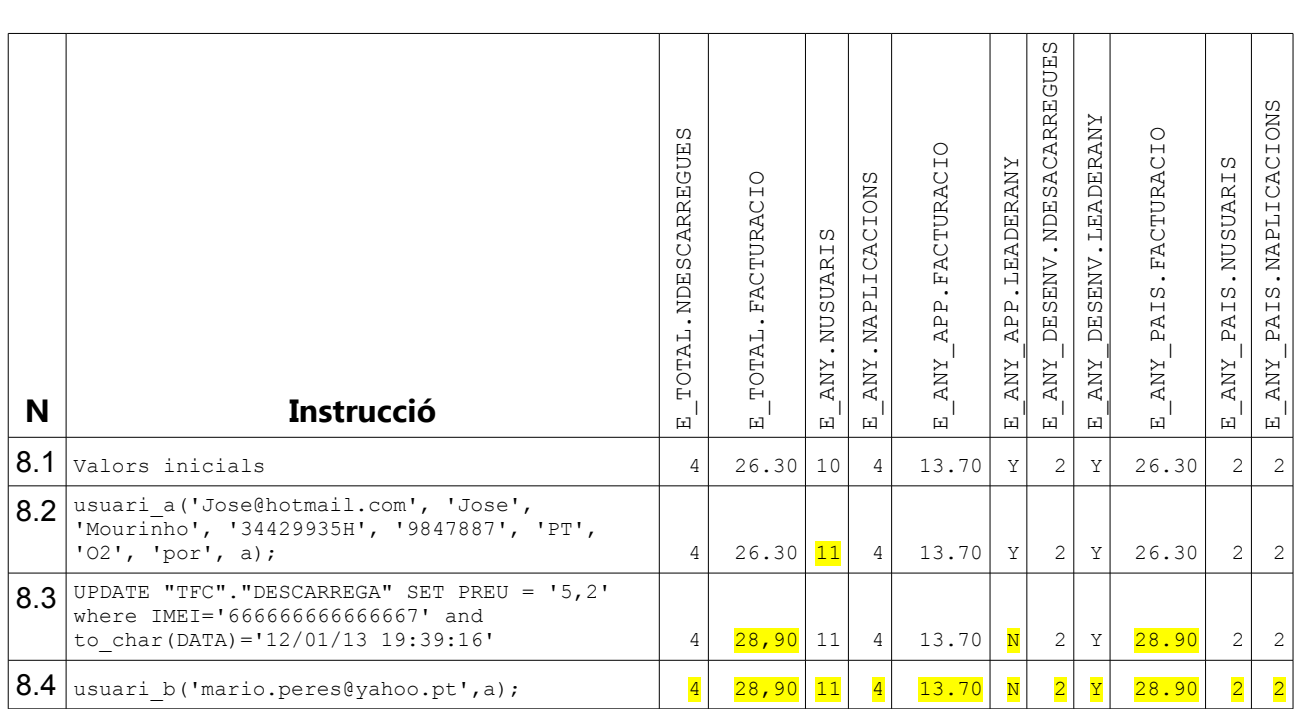

8. Provem actualització i esborrat de descàrregues i d'usuaris, verificant valor d'estadístiques.

*Taula 2.11: Proves estadístiques*

9. Carreguem més dades, provinents de l'script "16\_fill\_addicional.sql". Provem procediments de consulta de dades.

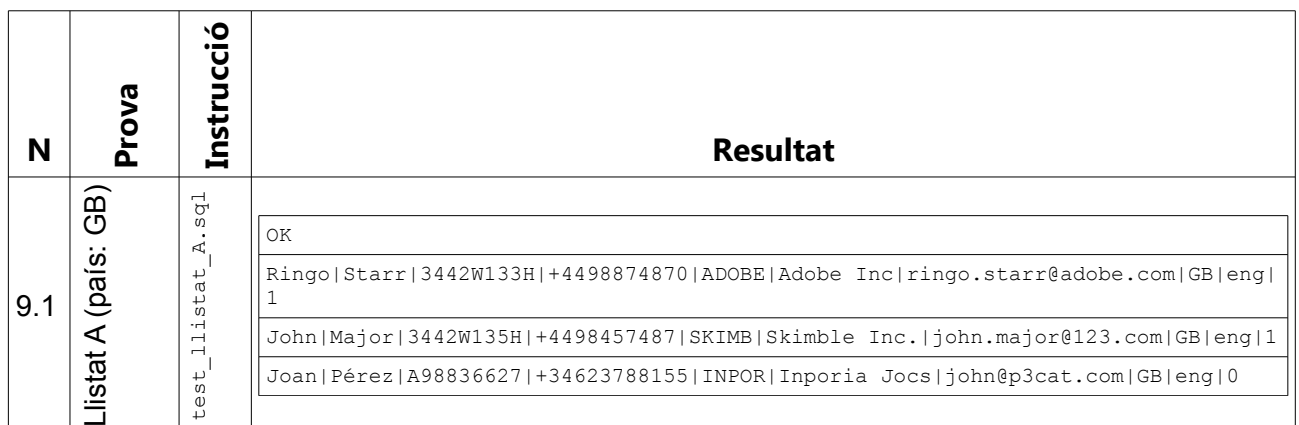

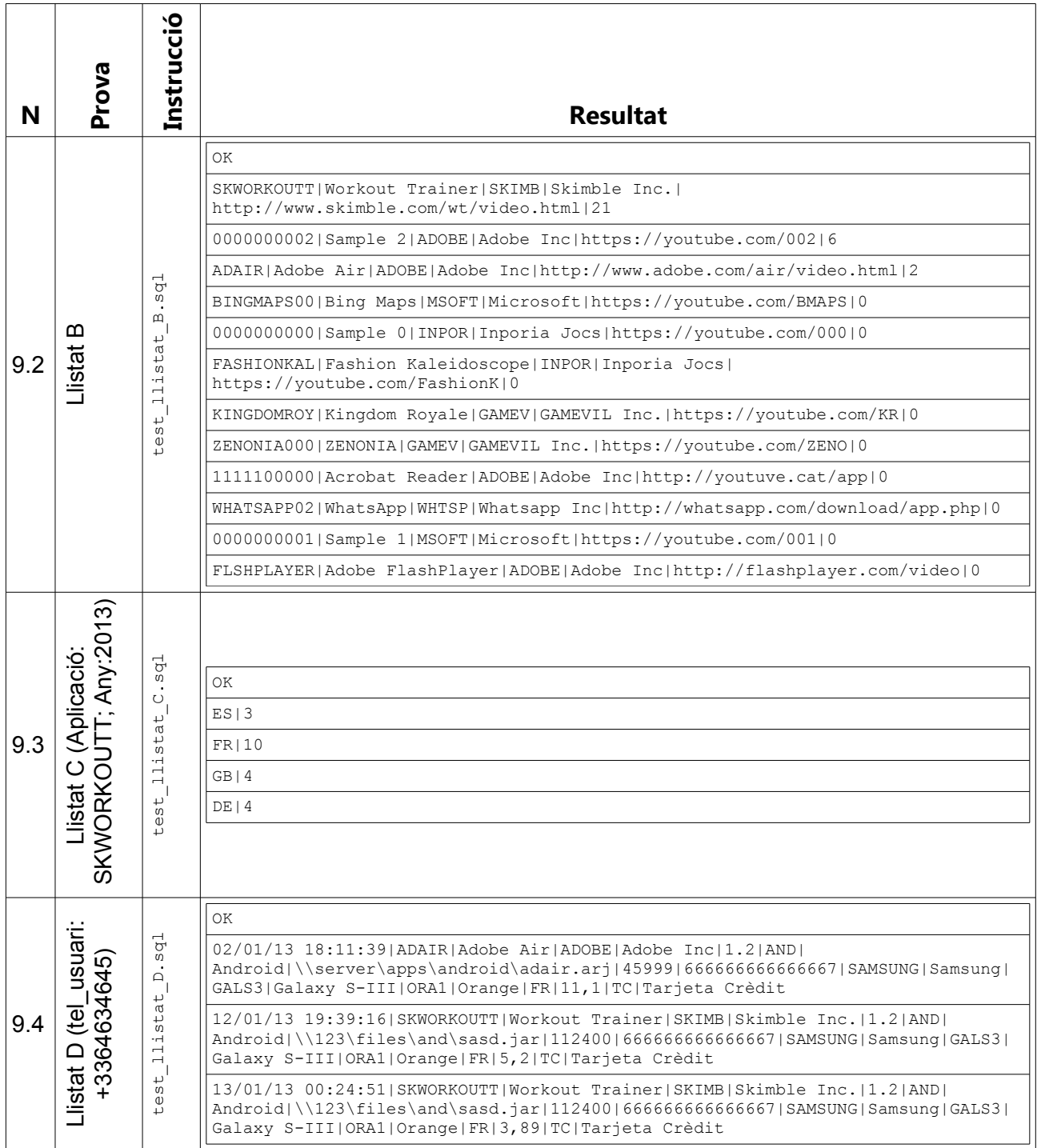

| N   | Prova                   | Instrucció                                  | <b>Resultat</b>                                                  |
|-----|-------------------------|---------------------------------------------|------------------------------------------------------------------|
| 9.5 | Listat E (Any: $2013$ ) | E.sql<br>$\overline{+}$<br>stat<br>test_lli | OK.                                                              |
|     |                         |                                             | +3364634645 exemple@sample.com Sérgio Peres 20,19                |
|     |                         |                                             | +34623788155 john@p3cat.com Joan Pérez 7,21                      |
|     |                         |                                             | +33454765477   maria.spencer@gmail.com   Maria   Spencer   7, 1  |
|     |                         |                                             | +33000007000 qhqhq@sdfd.com Ernest Rovira 6,55                   |
|     |                         |                                             | +4498457487 john.major@123.com John Major 3,99                   |
|     |                         |                                             | +34766868876 juseppe.gepetto@gmail.it Juseppe Gepeto 3,9         |
|     |                         |                                             | +497778878   marco.lippi@lippi.com   Marco   Lippi   3,89        |
|     |                         |                                             | +3352352345 peter@3434.com Peter Sullivan 3,88                   |
|     |                         |                                             | +4498807887 12345@123.com Pere Joan Prova Prova 3,6              |
|     |                         |                                             | +4466765776 123abc@123.com Joan Pérez 3,54                       |
|     |                         |                                             | +492773883 jochem.schmitd@qmail.com Jochem Schmitd 3,46          |
|     |                         |                                             | +4498874870 ringo.starr@adobe.com Ringo Starr 3,38               |
|     |                         |                                             | +339898090 juan.garcia@juan.com Juan Garcia 3,3                  |
|     |                         |                                             | +33454762477   clara.spencer@gmail.com   Clara   Spencer   3, 23 |
|     |                         |                                             | +449887887 123nou@123.com Pere Prova 3,23                        |
|     |                         |                                             | +3455544558 ricardo.zamora@qmail.com Ricardo Zamora 3,17         |
|     |                         |                                             | +4956577777   bruno.sample@yahoo.pt   Bruno   Sample   3, 15     |
|     |                         |                                             | +449847887 jose@hotmail.com Jose Mourinho 3,12                   |
|     |                         |                                             | +33534534545 karl.marx@gmail.com Karl Marx 3,1                   |
|     |                         |                                             | +4965636565 123@123.com Andrew Miller 3,09                       |

*Taula 2.12: Proves llistats*

10. Verifiquem LOG. A continuació s'inclouen les 50 primeres files, que corresponen a

les 50 primeres operacions d'aquest test d'integració.

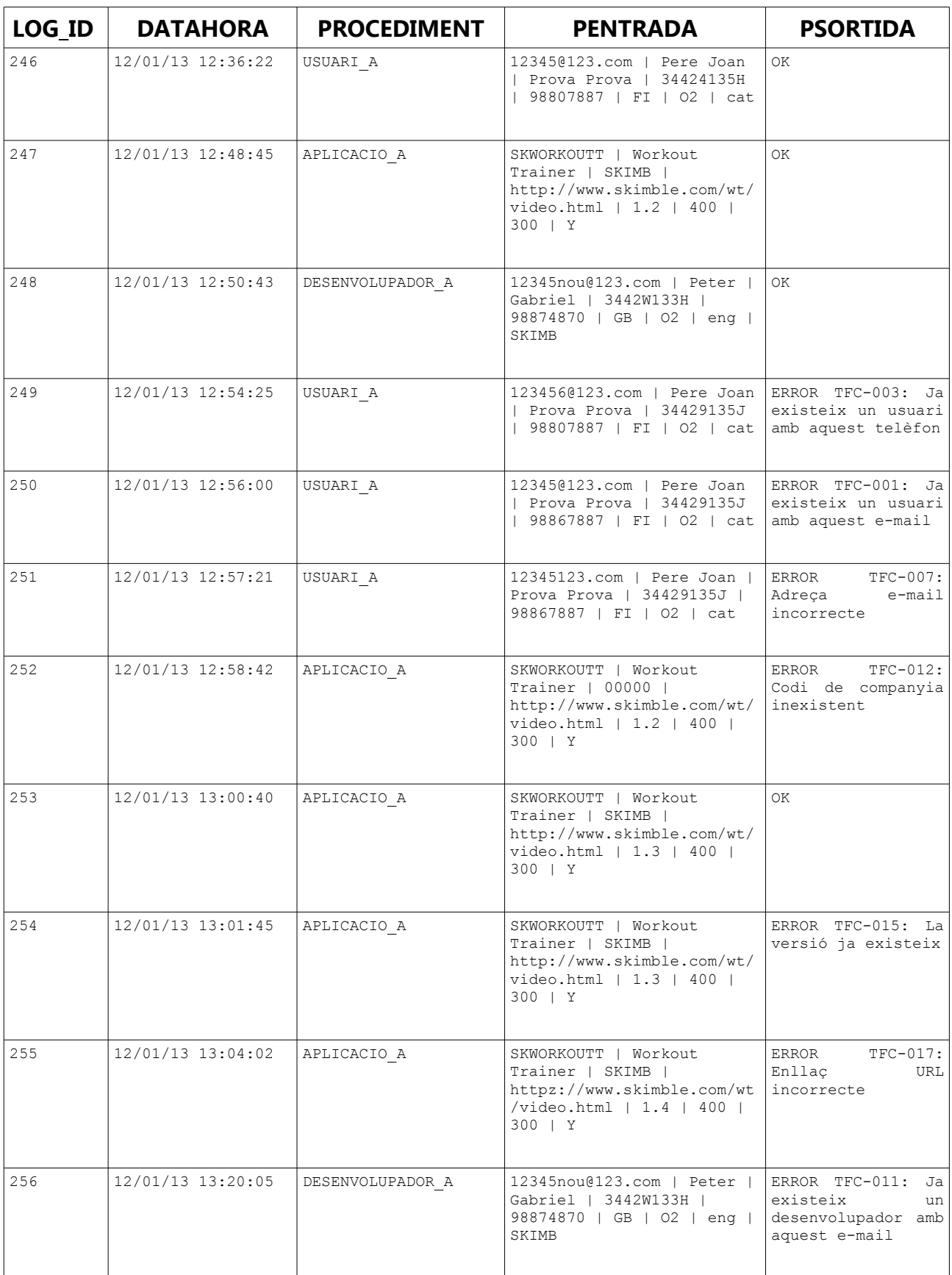

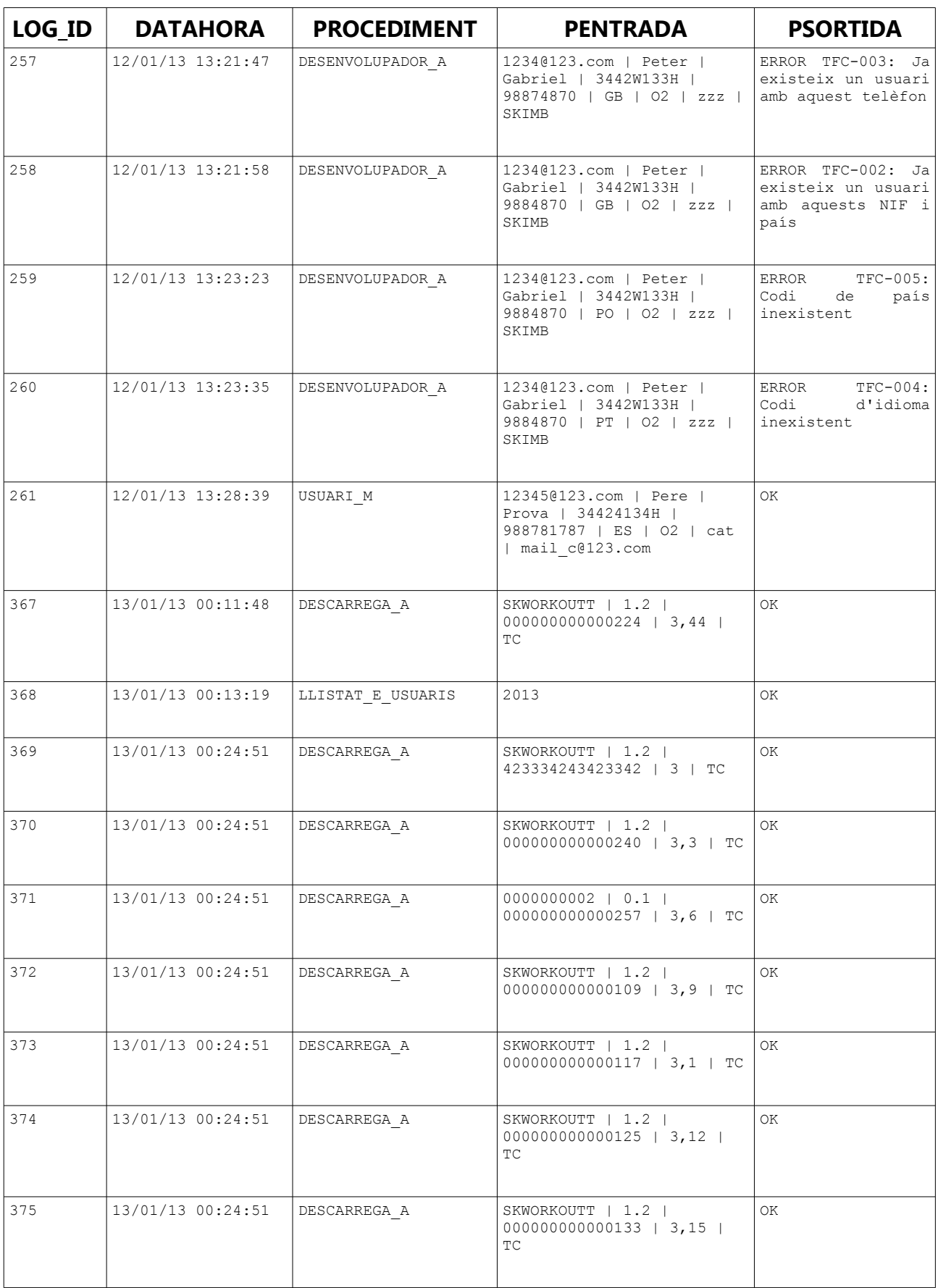

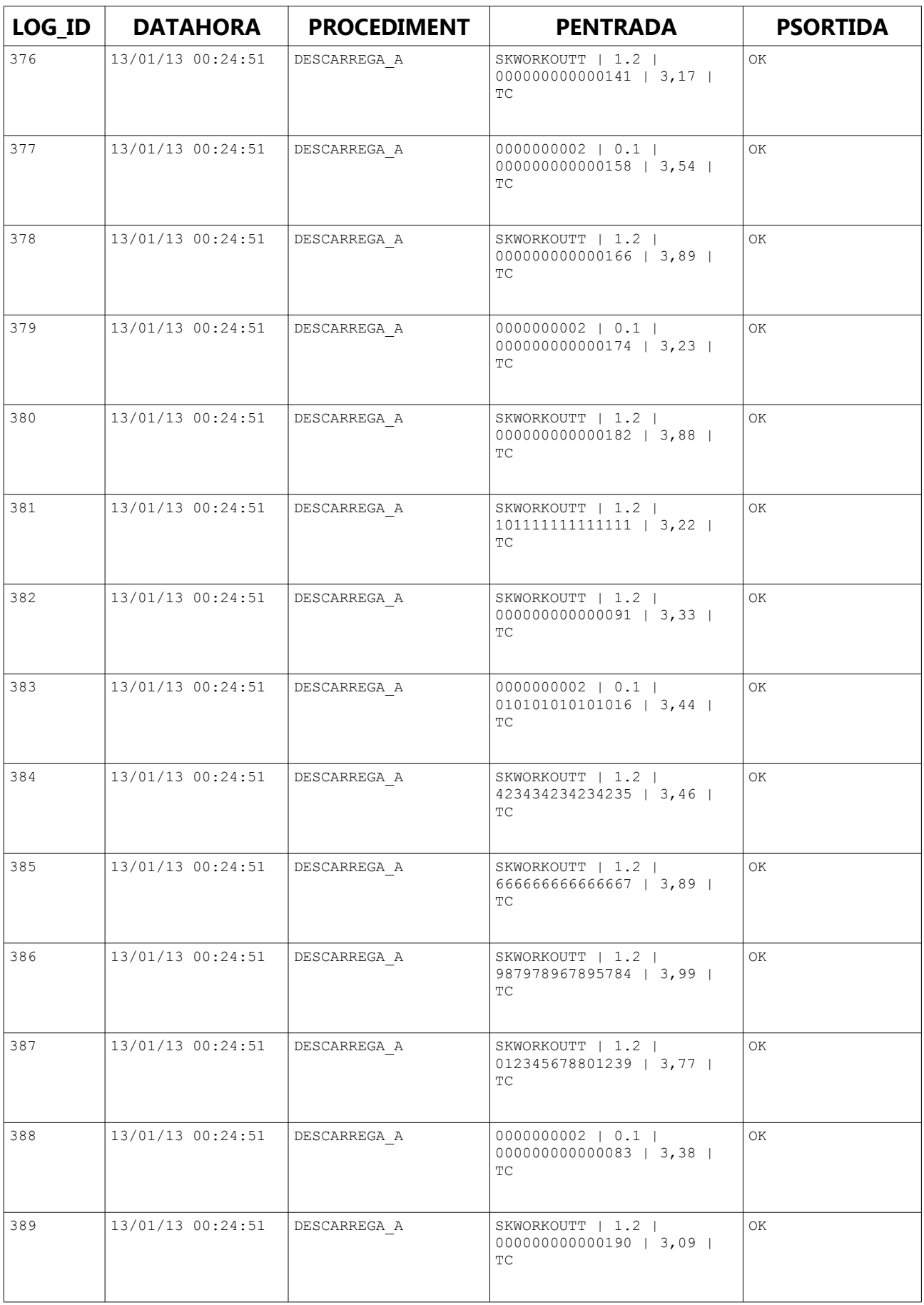

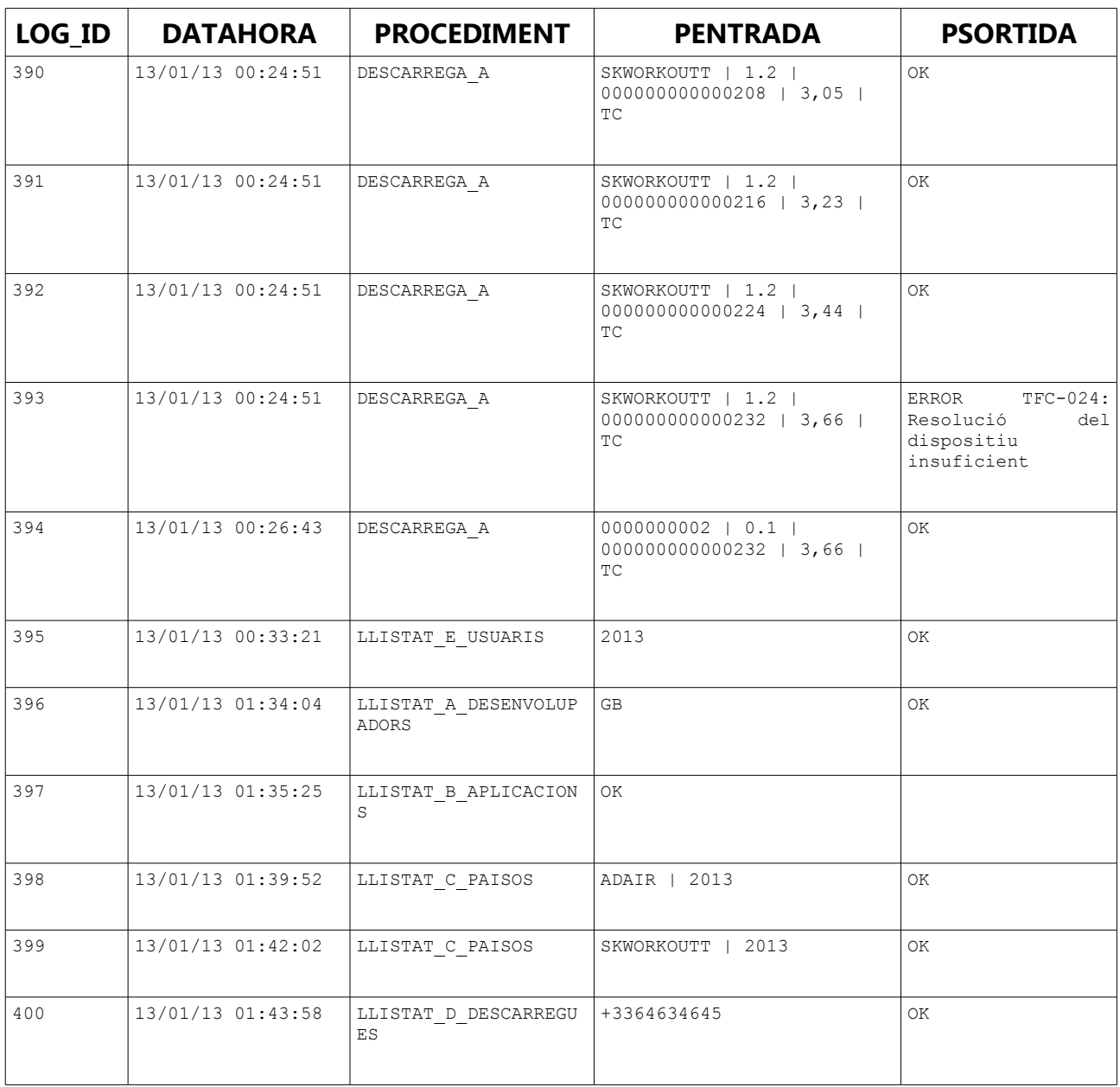

*Taula 2.13: Proves taula de LOG*

## <span id="page-55-0"></span>**3. Valoració econòmica**

En la PAC1 havíem fet una previsió inicial de costos amb una partida principal de 195 hores de feina. El còmput final ha estat, aproximadament, de 250 hores, el que significa un increment del 30%.

No obstant, en existir raons d'aquesta desviació no imputables al client, com expliquem a les conclusions [\(4\)](#page-56-0), hem decidit carregar aquestes 55 hores al centre de cost FORMACIÓ.

Conseqüentment, la valoració econòmica del projecte és:

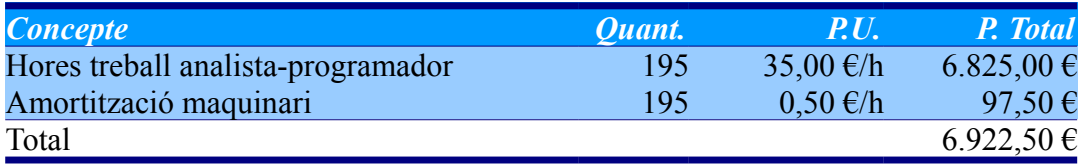

*Taula 3.1: Valoració econòmica*

## <span id="page-56-0"></span>**4. Conclusions**

El projecte no ha estat finalitzat en el temps previst. S'ha produït una desviació del 30% per sobre de la planificació. Tot i així, penso que s'han assolit la totalitat dels objectius plantejats.

Durant l'execució he pogut comprovar l'extraordinària dificultat de desenvolupar el cicle de vida en una sola etapa. Realment sembla impossible fer una part d'un projecte sense veure la possibilitat de millorar alguna de les anteriors. Tot i que aquest és un fet habitual que, sens dubte, hem experimentat en altres projectes, en el concepte de cicle de vida iteratiu hi trobem una base teòrica immediatament comprovable d'aquest fet.

L'exemple més significatiu vindria donat per el fet de que quan un usuari es dóna de baixa també cal esborrar totes les seves dades associades, incloent-hi les descàrregues. Aconseguir que aquesta regla no afecti a les estadístiques ha estat raó per fer diverses "tornades enrere".

També ha estat difícil decidir quin és el millor mecanisme per retornar a l'usuari el resultat dels llistats, mantenint les obligacions de gravar el registre al LOG i de retornar també la variable RSP. Fins i tot ara, escrivint aquestes línies, no tinc clar si la solució de les taules temporals hagués estat millor.

L'elecció del motor Oracle ha estat molt positiu per a mi. En realitat, mai havia treballat amb aquest SGBD, tot i que té una penetració molt important en el mercat. He intentat ferme'l una mica meu utilitzant no només els recursos que són estàndards a qualsevol base de dades, que serien més o menys els tractats en les assignatures BDI i BDII, sinó que també els més específics com podrien ser els tipus estructurats de dades (objectes) o els paquets de funcions d'utilitat. Bona part del temps addicional que he necessitat pel treball ha estat degut a això, atès que ha calgut un temps d'aprenentatge que, en principi, no estava contemplat.

També l'entorn de desenvolupament Oracle SQL Developer ha estat de gran ajuda, mostrant-se en tot moment estable i funcional.

Pel que fa a l'eina d'escriptura de la memòria (LibreOffice Write), les seves possibilitats avançades com autonumeració de paràgrafs, estils, referències creuades, generació automàtica d'índexs i d'altres han aportat un increment de la qualitat en la presentació i de la flexibilitat a l'hora de fer canvis. Tot i que la investigació necessària per aconseguir-ho també ha consumit molt de temps, aquest és temps que s'estalviarà en futurs treballs.

Importantíssim dissenyar un joc de proves complet i estructurat. Ho he pogut comprovar quan he detectat diversos errors en el test d'integració que no havia detectat al finalitzar els desenvolupaments parcials.

S'ha intentat desenvolupar un producte sobre tot usable i versàtil. Ja hem definit a la introducció que l'usuari objectiu és un programador de la capa de presentació que i crec que, en el cas que s'hagués d'utilitzar per la funció que s'ha planejat, aquest usuari trobaria realment la seva feina simplificada.

## <span id="page-58-4"></span>**Apèndix 1: Instruccions d'instal·lació**

## <span id="page-58-3"></span>*1. Requisits previs*

- ➢ Oracle DataBase 11g
- ➢ Oracle SQL Developper

En aquestes instruccions interpretem que l'usuari treballa en l'entorn SQL-Developper. L'usuari avançat que treballi en altres entorns no tindrà cap problema en trobar les instruccions equivalents.

## <span id="page-58-2"></span>*2. Creació usuari TFC*

- Connectar com a usuari SYSTEM
- Crear un usuari anomenat TFC<sup>[1](#page-58-5)</sup>, en principi amb tots els rols<sup>[2](#page-58-6)</sup>.

## <span id="page-58-1"></span>*3. C à rreg a la base de dades de demostració*

Carregar i executar el script **TFC\_demo.sql**. Aquest genera tota la base de dades a partir de zero i incorpora un conjunt de dades inicial que pot ser útil per a comprovacions de bon funcionament.

## <span id="page-58-0"></span>*4. Crea ció d' una connexió*

Crear una connexió per l'usuari TFC generat anteriorment.

Sota aquesta connexió ja es pot veure i comprovar la funcionalitat del projecte, afegir i esborrar dades, consultar el log i les estadístiques, cridar als procediments

<span id="page-58-5"></span><sup>1</sup> En un principi l'usuari es tenia que dir TFC perquè en els scripts quedava inclòs el nom de l'usuari en el nom de les entitats SQL. Posteriorment hem generat aquests scripts sense nom d'usuari, de manera que pot tenir qualsevol nom.

<span id="page-58-6"></span><sup>2</sup> Aquí es podria filar més prim, però no hem considerat que això sigui objecte del present treball.

emmagatzemats, etc.

A partir d'aquest punt els passos documentats són opcionals.

## <span id="page-59-2"></span>5. Esborrat del contingut de la base de dades

En el test d'integració [\(2.11\)](#page-42-0) es parteix d'una base de dades en estat inicial. S'arriba a aquest estat executant el script **TFC\_clear.sql**.

Aquest script, a més d'esborrar el contingut de les taules respectant les regles d'integritat referencial, inicialitza les seqüències a zero. Es pot executar en qualsevol moment.

No esborra les taules: PAIS, MODE\_PAGAMENT, IDIOMA, MISSATGE, ERROR\_MAP i PARAMETRES ja que es considera que són dades mestres fixes.

Aquest és l'estat en que s'ha iniciat el test d'integració.

## <span id="page-59-1"></span>*6. C àrrega d el primer conjunt de dades*

Això s'aconsegueix amb el script **TFC\_fill.sql**, que carrega les de dades i posteriorment, com que en algunes etapes insereix directament claus autonumerades, incrementa les seqüències en 1000 unitats per tal d'assegurar-nos que aquelles quedin sobrepassades.

Aquest script crida internament a d'altres (els scripts numerats 01-15) que cal que es trobin a la mateixa carpeta del sistema.

Aquest és l'estat al que s'arriba després del punt 8 del test d'integració.

## <span id="page-59-0"></span>*7. C àrrega d el segon conjunt de dades*

Són, bàsicament, dades de descàrregues. Executar el script TFC\_fill\_addicional.sql.

Aquest pas deixa la base de dades en disposició de començar el punt 9 del test

d'integració.

## <span id="page-60-0"></span>*8. Altres scripts*

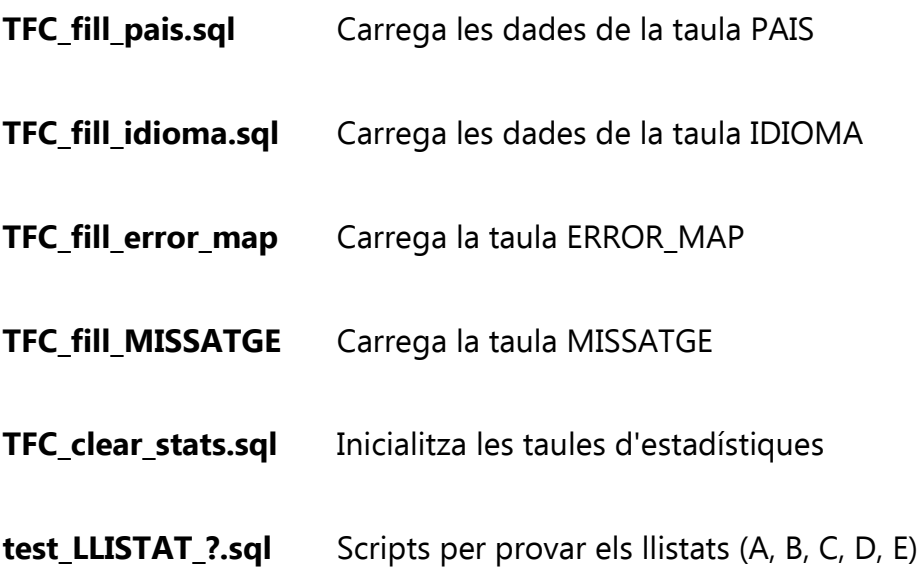

## **Bibliografia**

1: Campderrich Falgueras, Benet; Introducció a l'enginyeria del programari OO, Cap.2;UOC, 2003

2: Costal Costa, Dolors; Disseny de bases de dades, Cap.2;UOC,

3: ISO 639-2 Registration Authority; Codes for the Representation of Names of Languages Part 2: Alpha-3 Code; 2013; http://www.loc.gov/standards/iso639-2/php/code\_list.php

4: Goyvaerts, Jan; regular-expressions.info; 2009; http://www.regular-expressions.info

5: Oracle; PL/SQL User's Guide and Reference; 2002; http://docs.oracle.com/cd/B10501\_01/appdev.920/a96624/07\_errs.htm#877

6: Corporate Theme on Genesis Framework; Check digit calculation; 2013; http://imeinumber.com/check-digit-calculation/

7: Costa Costal, Dolors; El model relacional i l'àlgebra relacional, Cap.2.5;UOC, 2011

8: Oracle; Oracle Pipelined Table Functions; ; http://www.oracle-base.com/articles/misc/pipelinedtable-functions.php

9: Burleson, Don; Speed Oracle SQL with Temporary Tables; ; http://www.dbaoracle.com/t\_temporary\_tables\_sql.htm

10: Chadderton, Martin; Object Relational Features; ; http://www.oratechinfo.co.uk/oo.html#nested\_tables

11: Burleson Consulting; Fix Oracle mutating trigger table errors; 2012; http://www.dbaoracle.com/t avoiding mutating table error.htm

12: Hall, Tim; Autonomous Transactions; 2010; http://www.oraclebase.com/articles/misc/autonomous-transactions.php